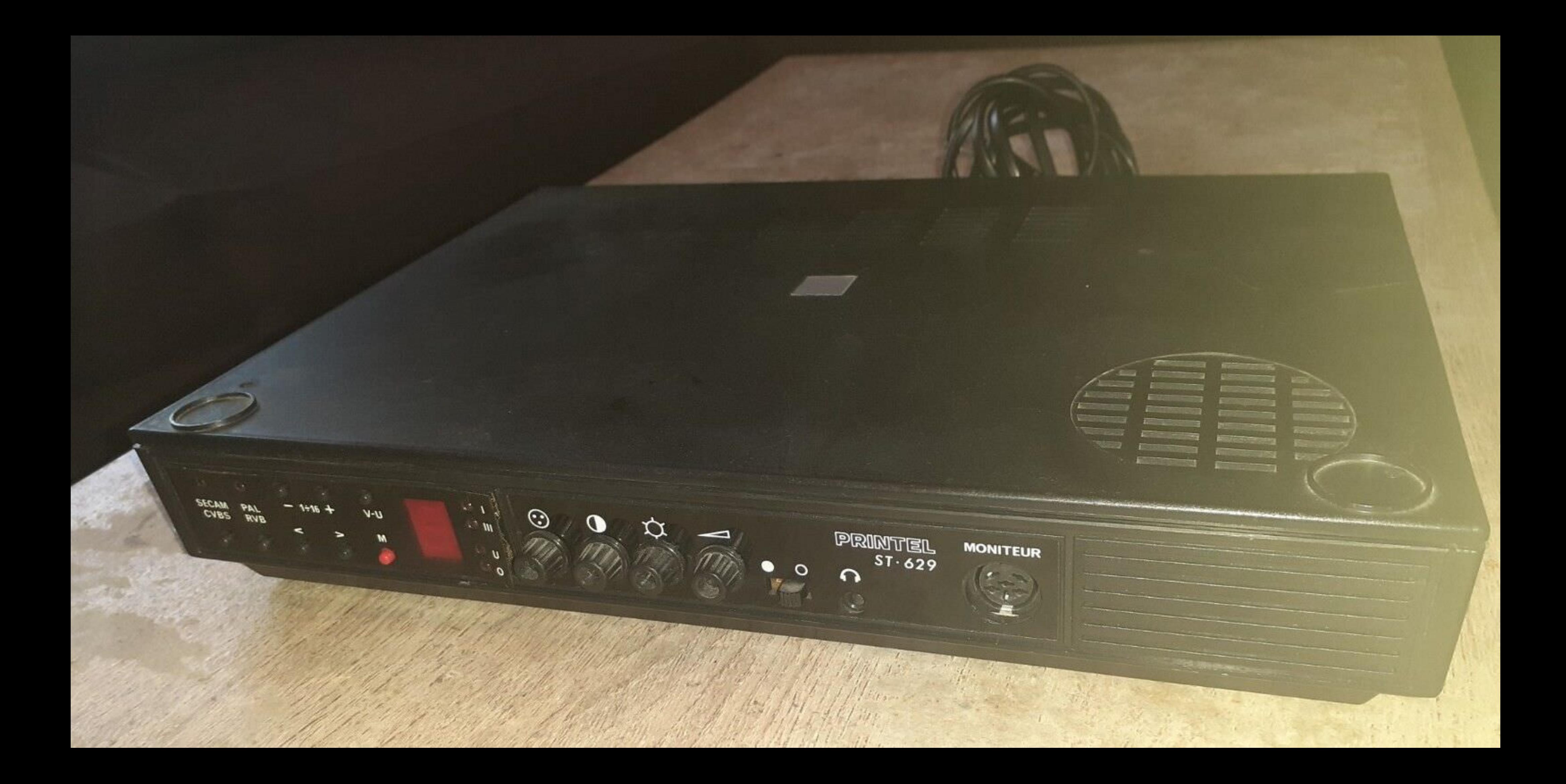

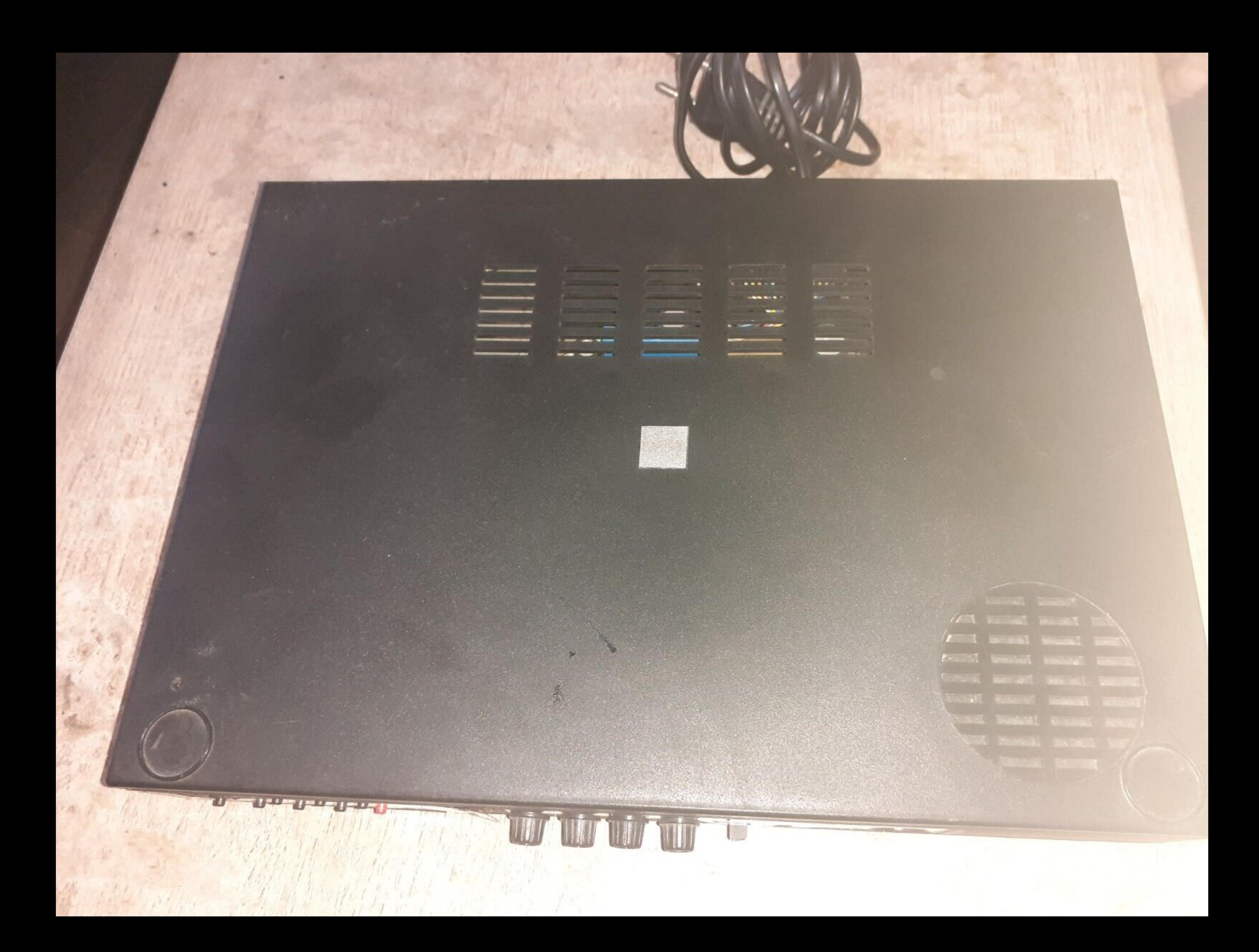

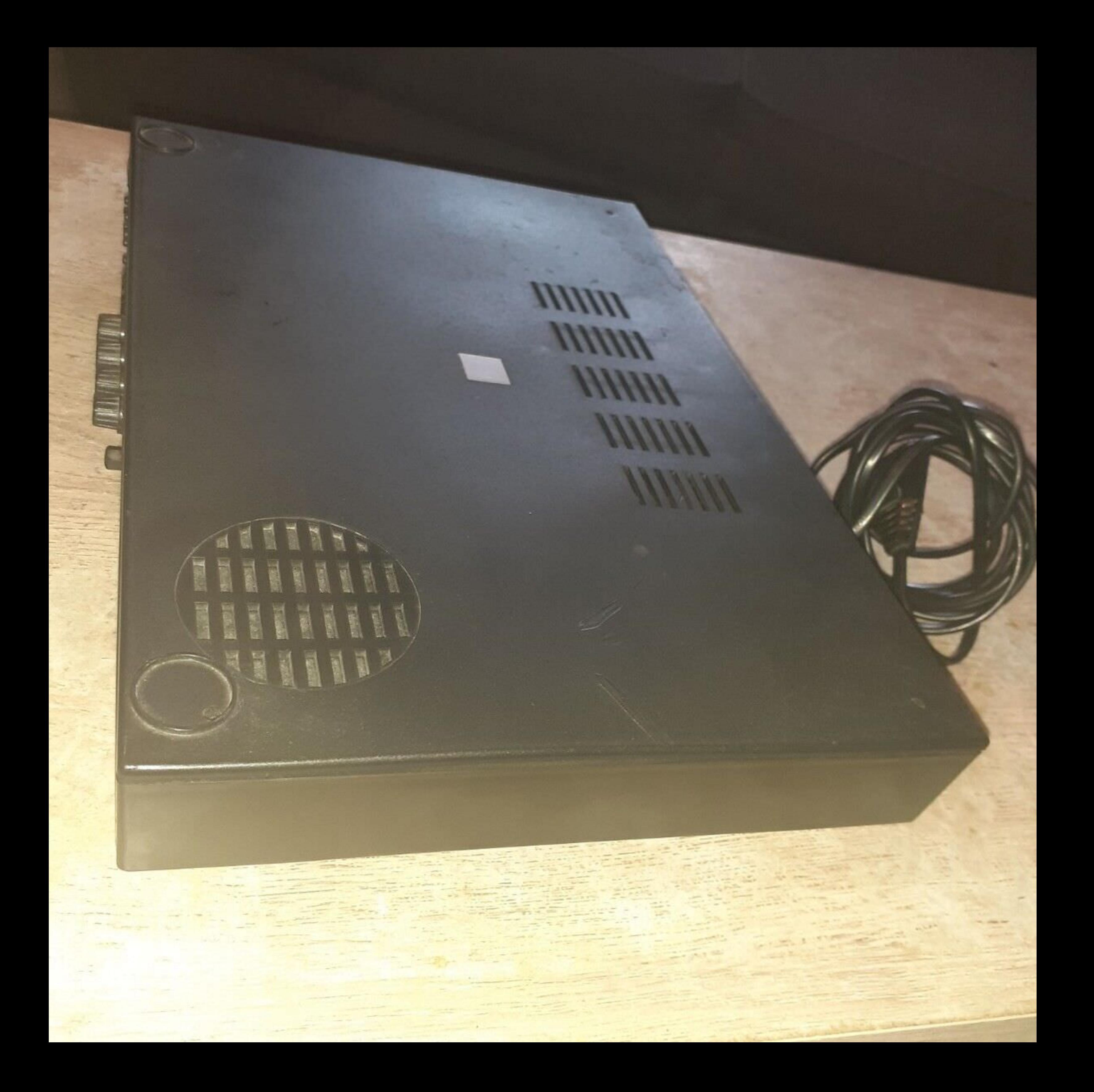

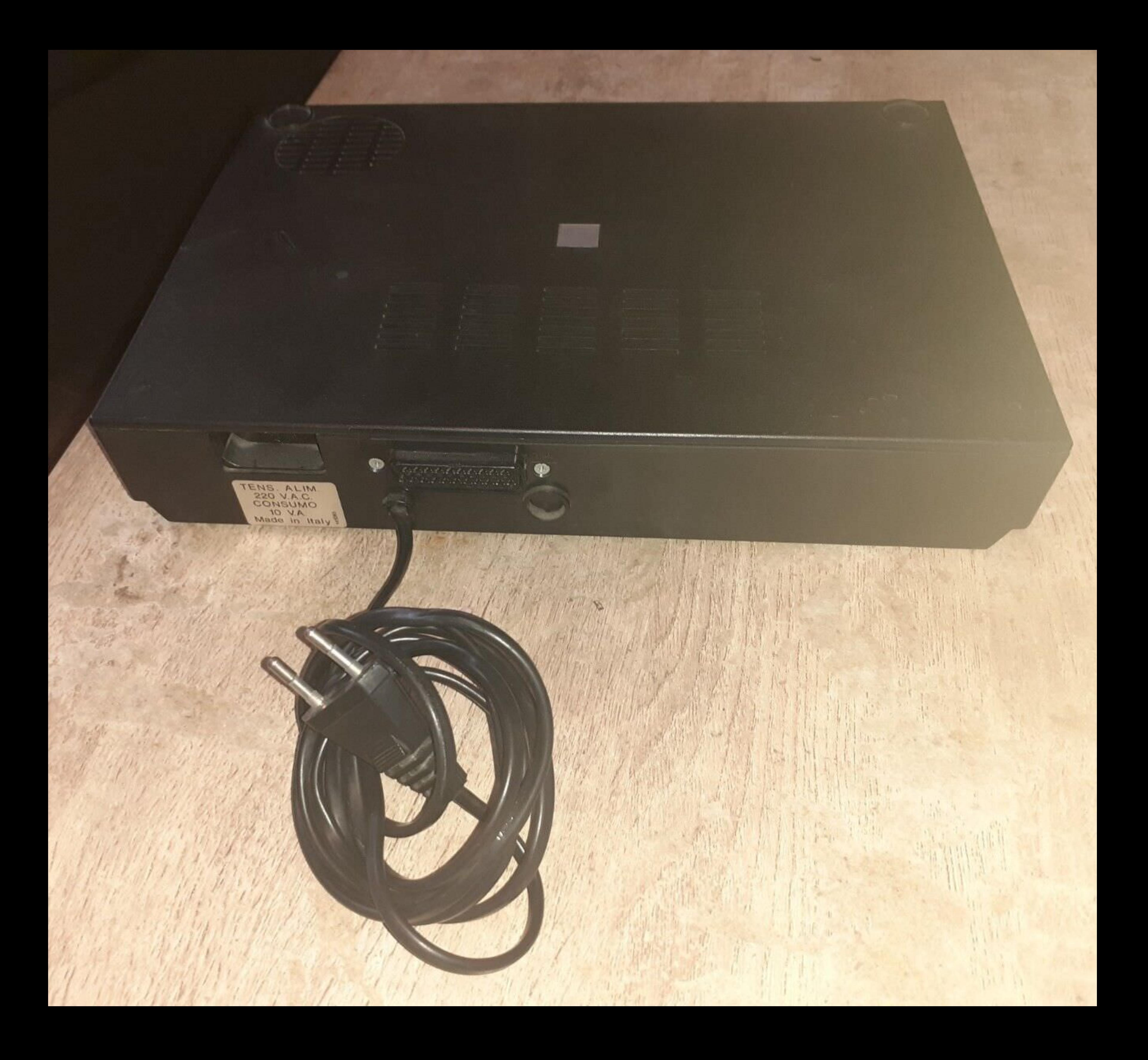

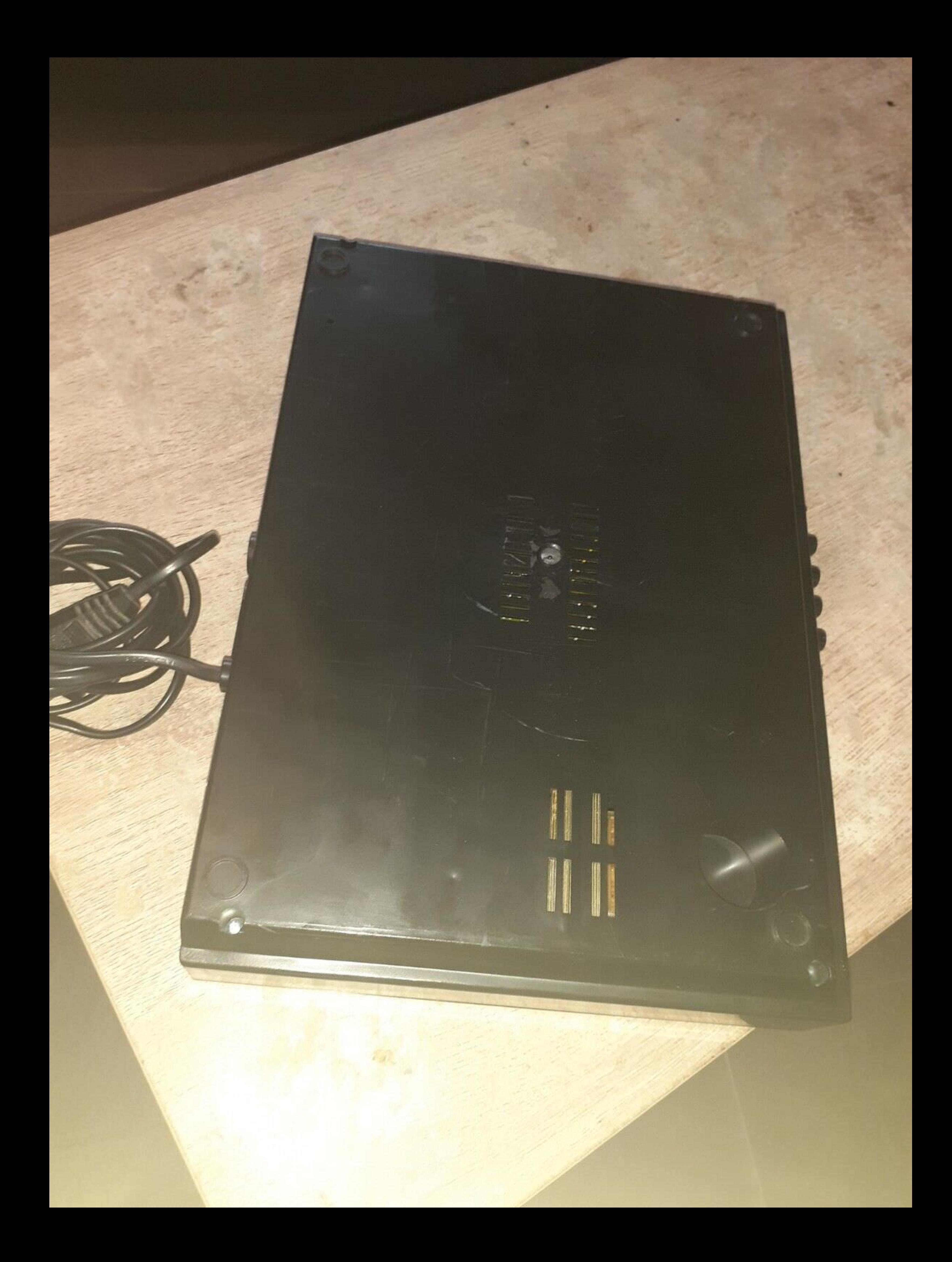

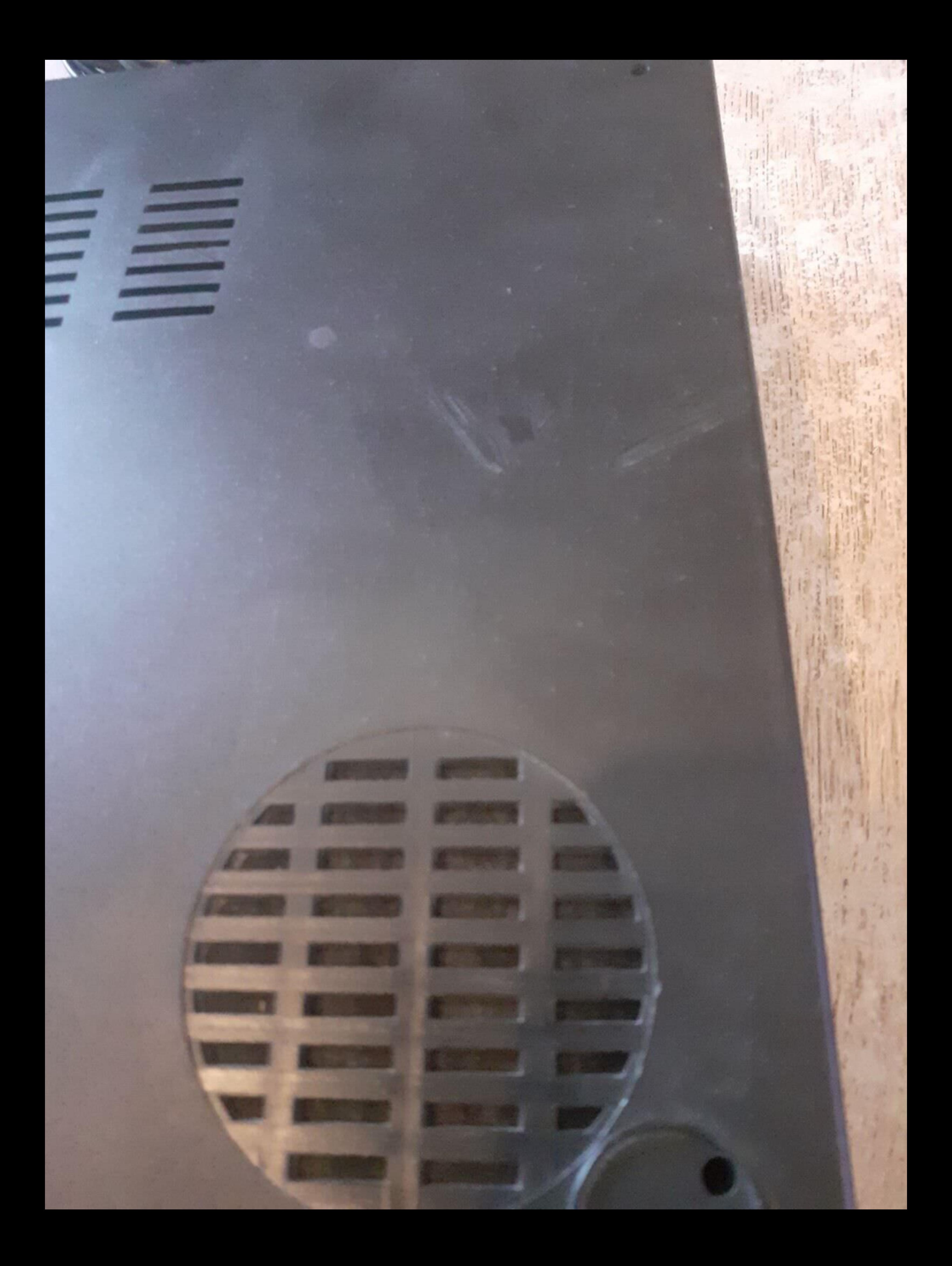

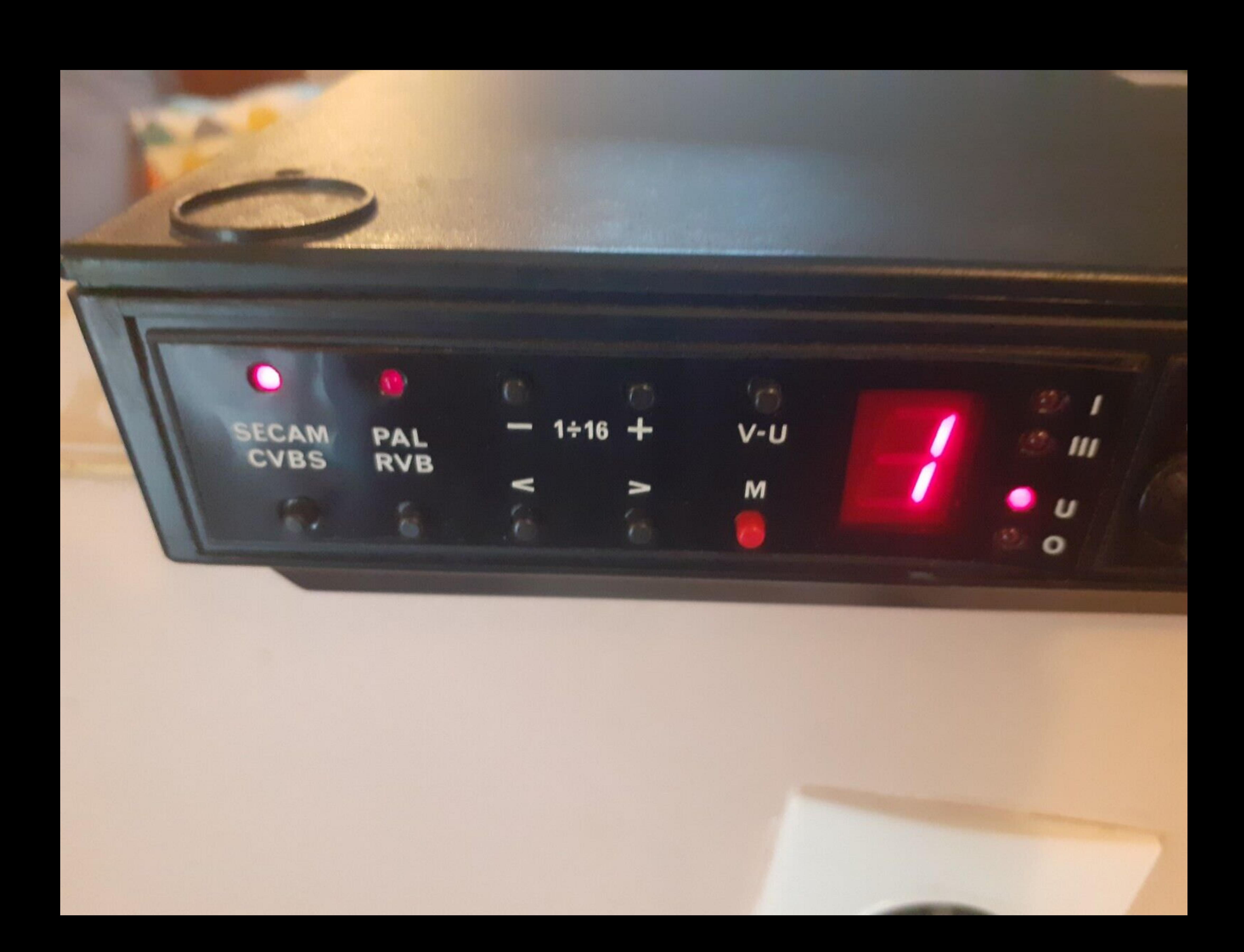

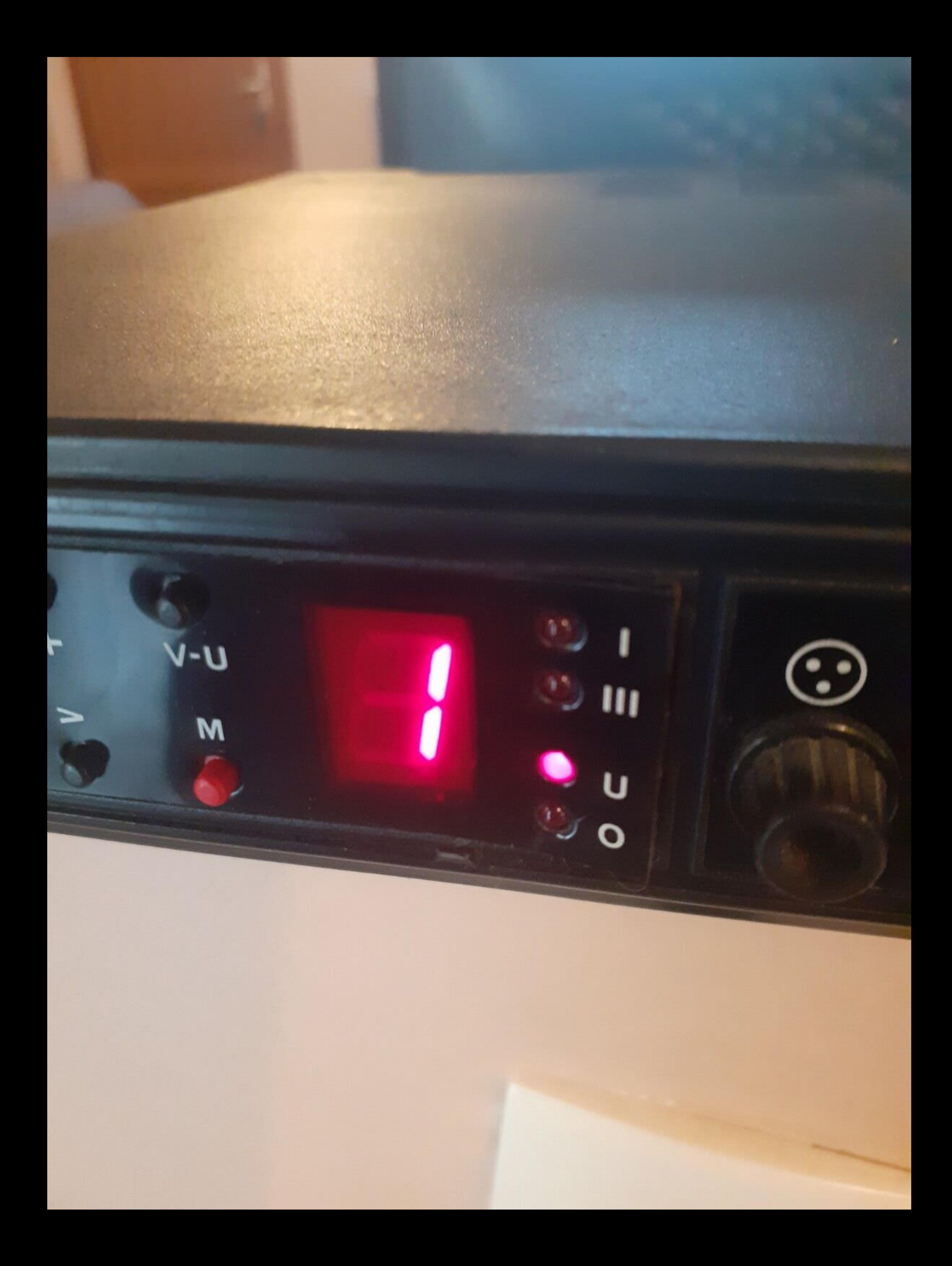

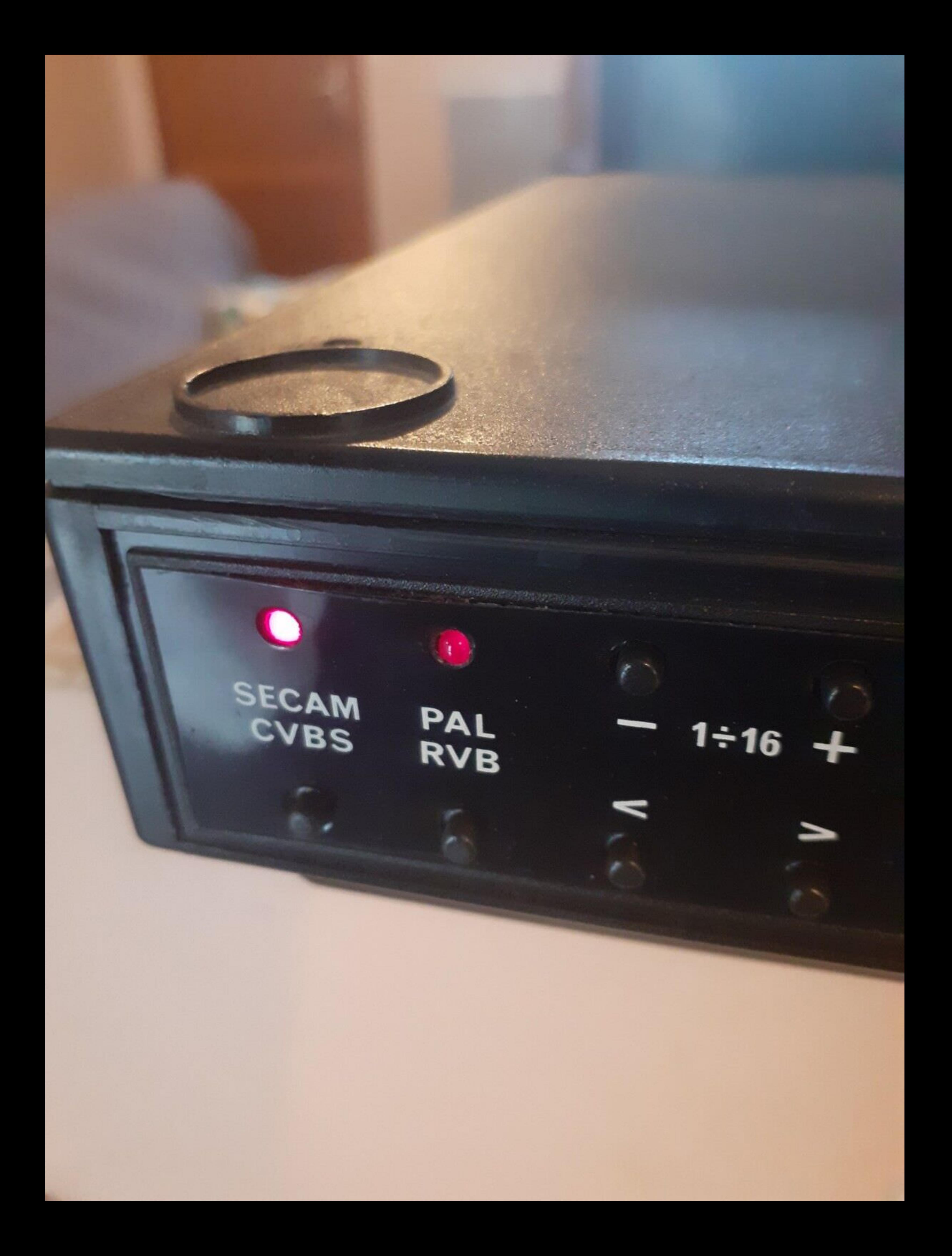

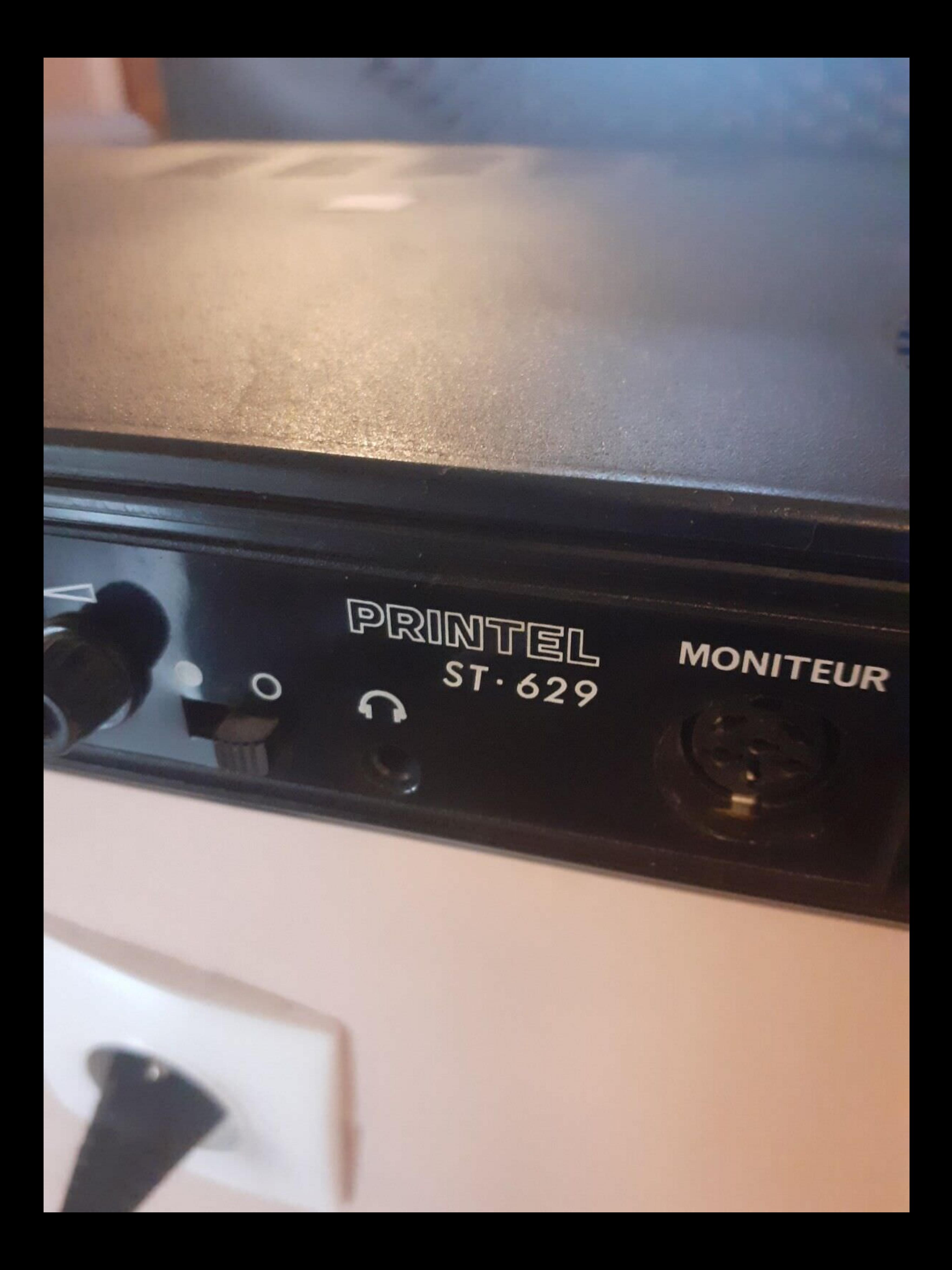

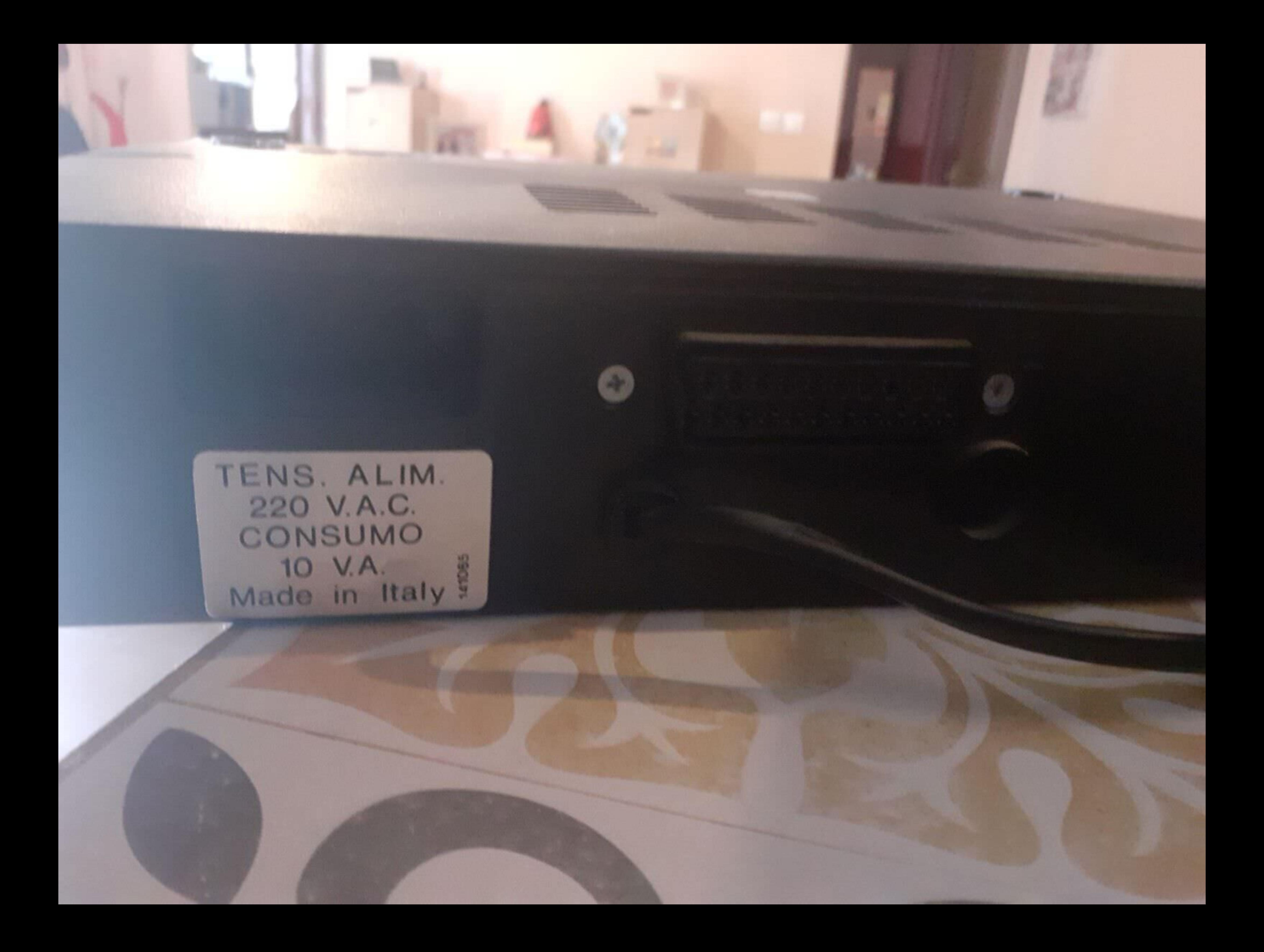

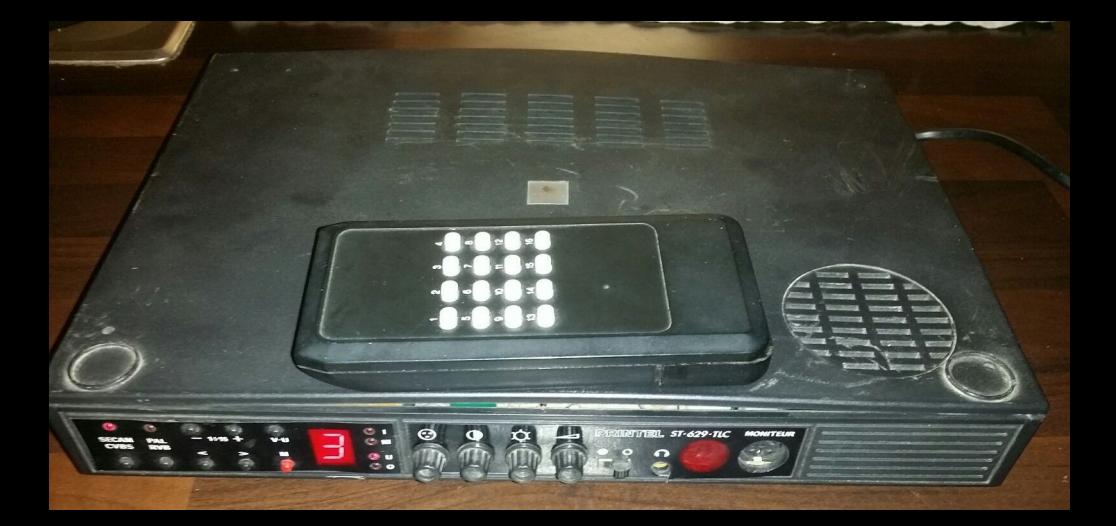

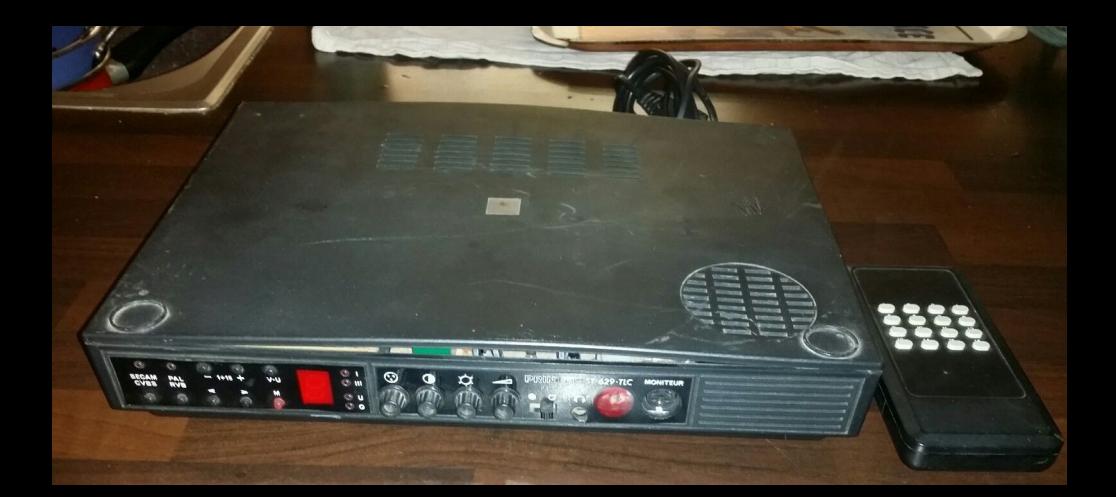

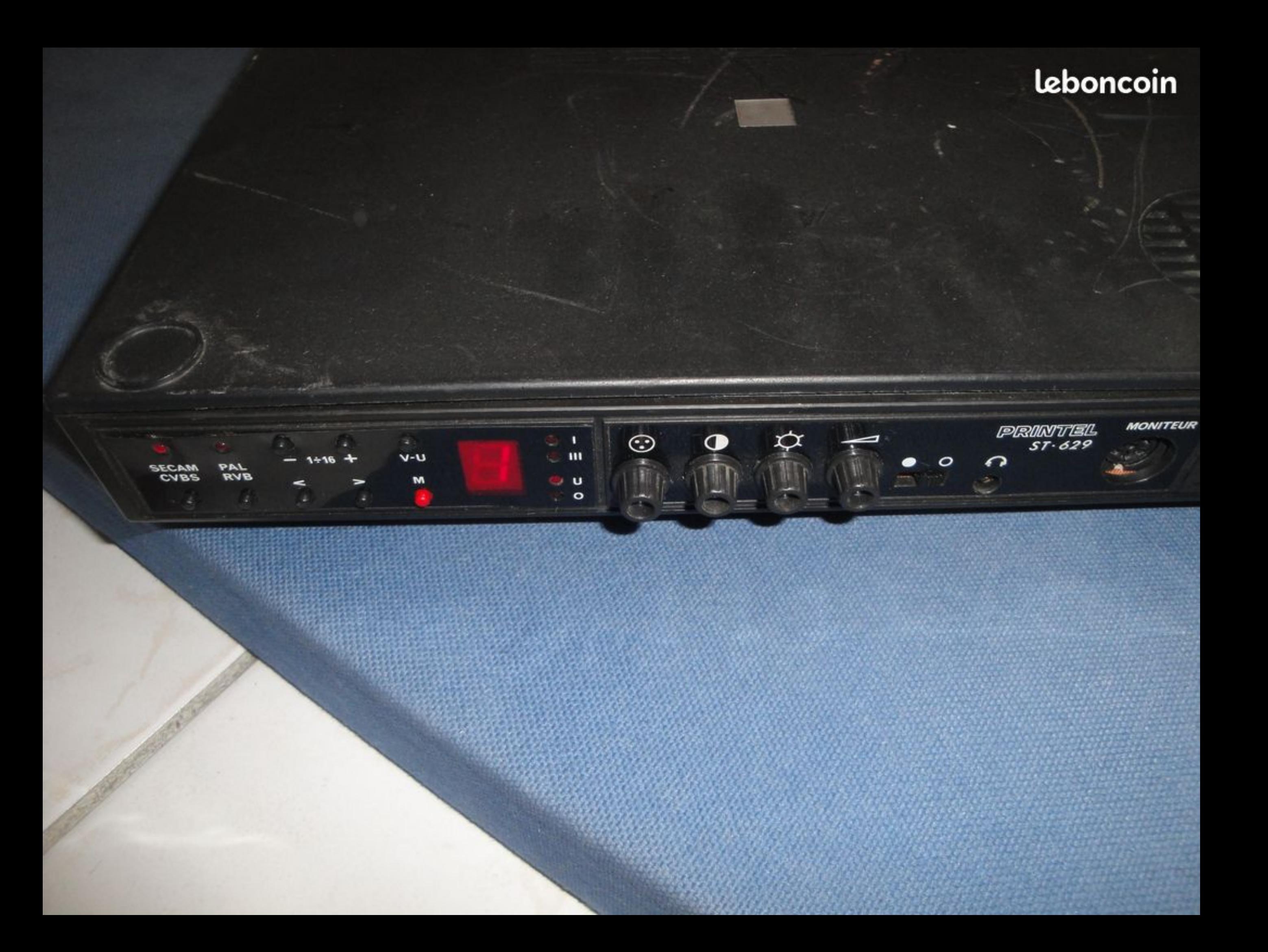

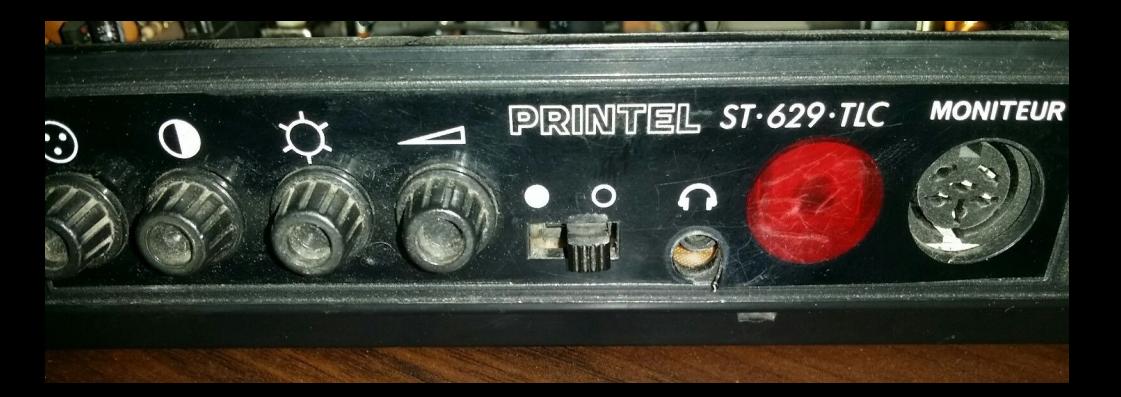

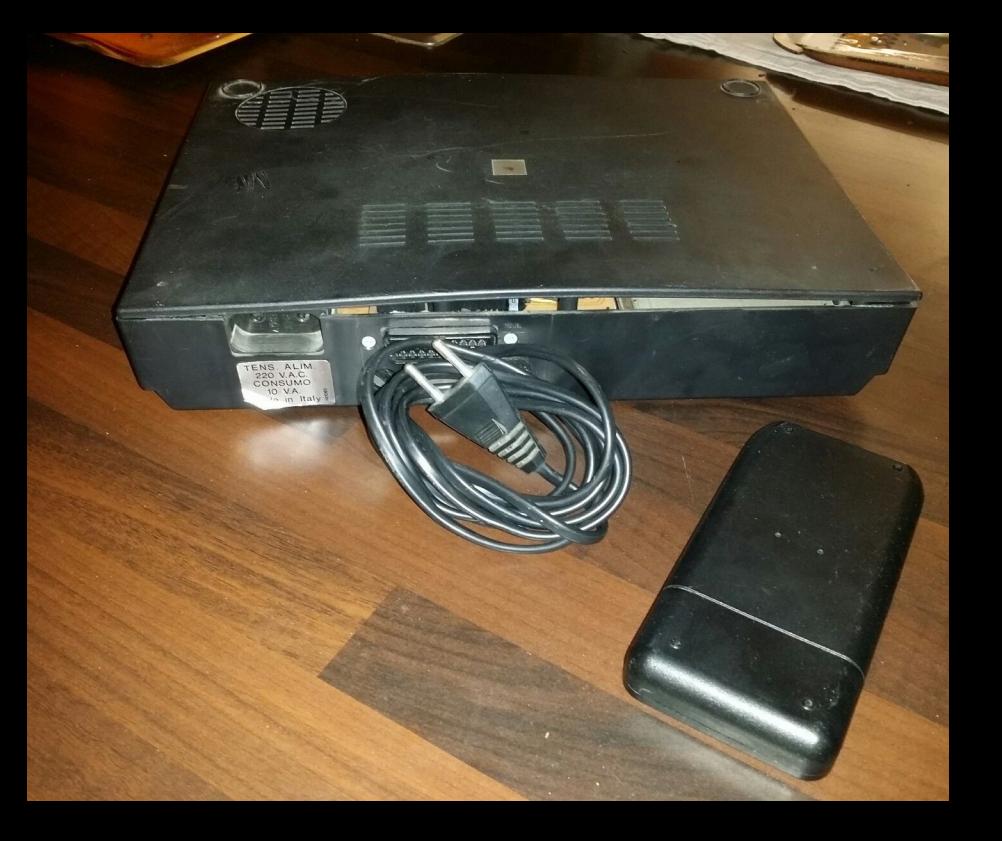

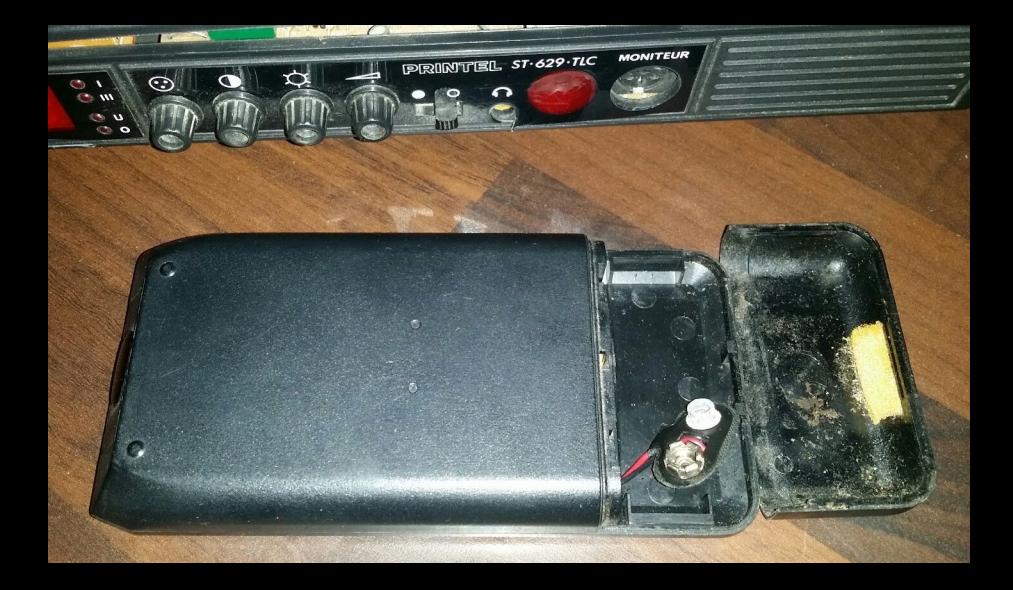

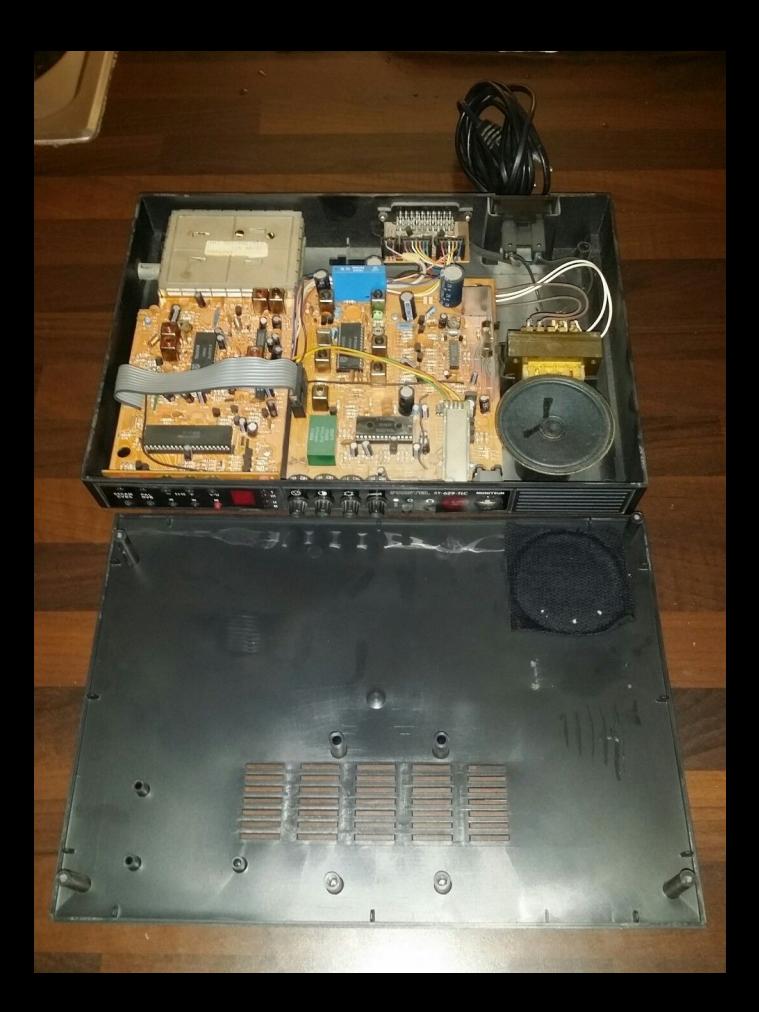

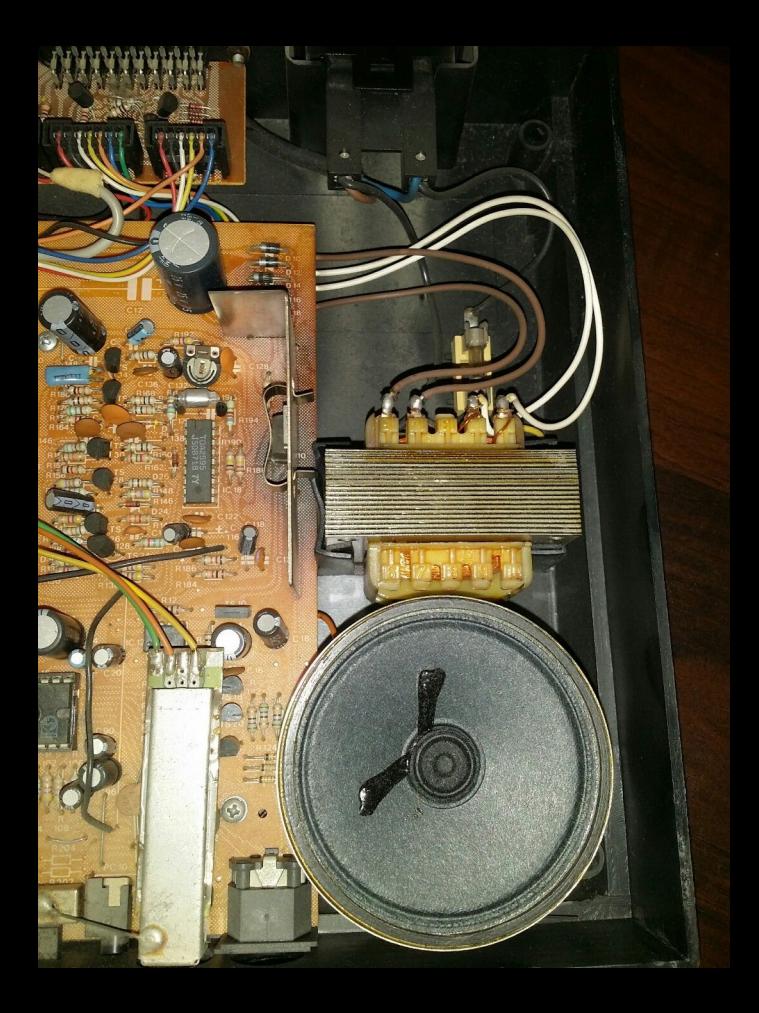

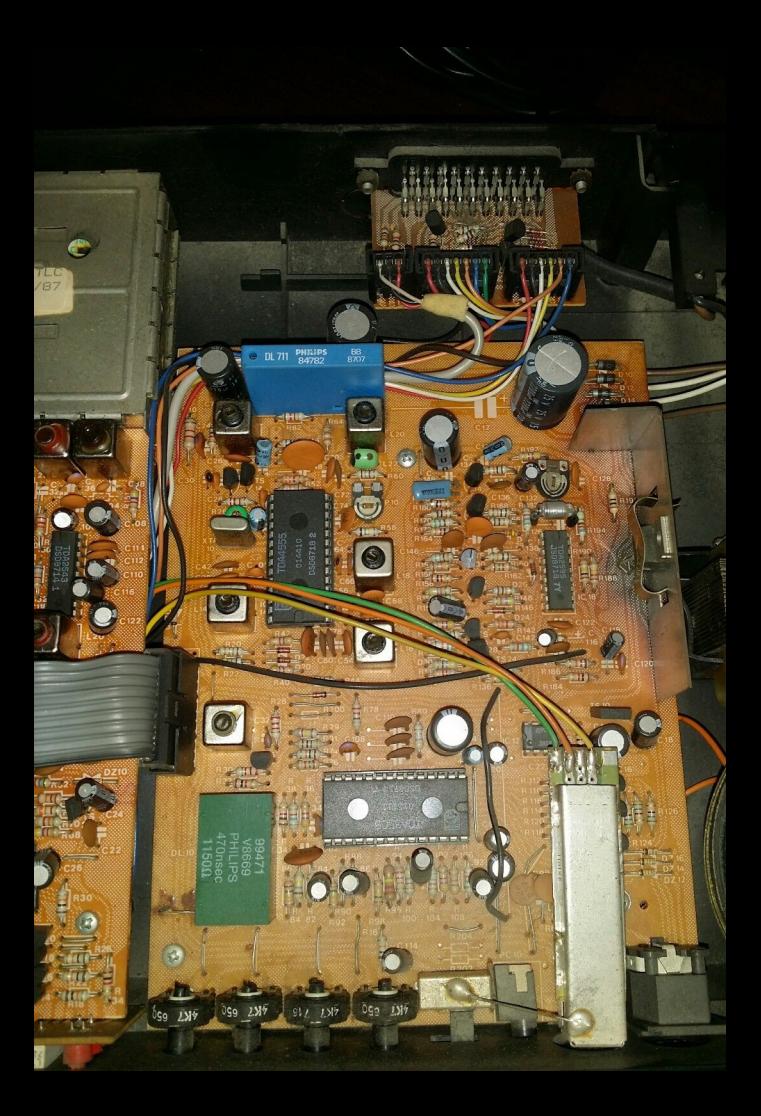

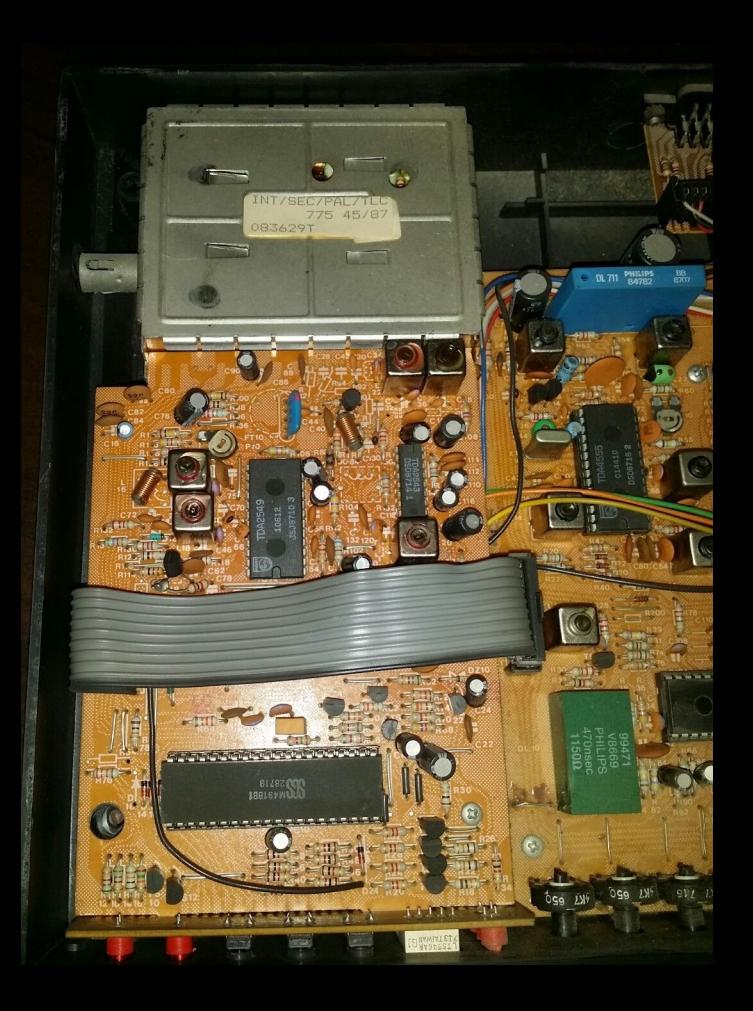

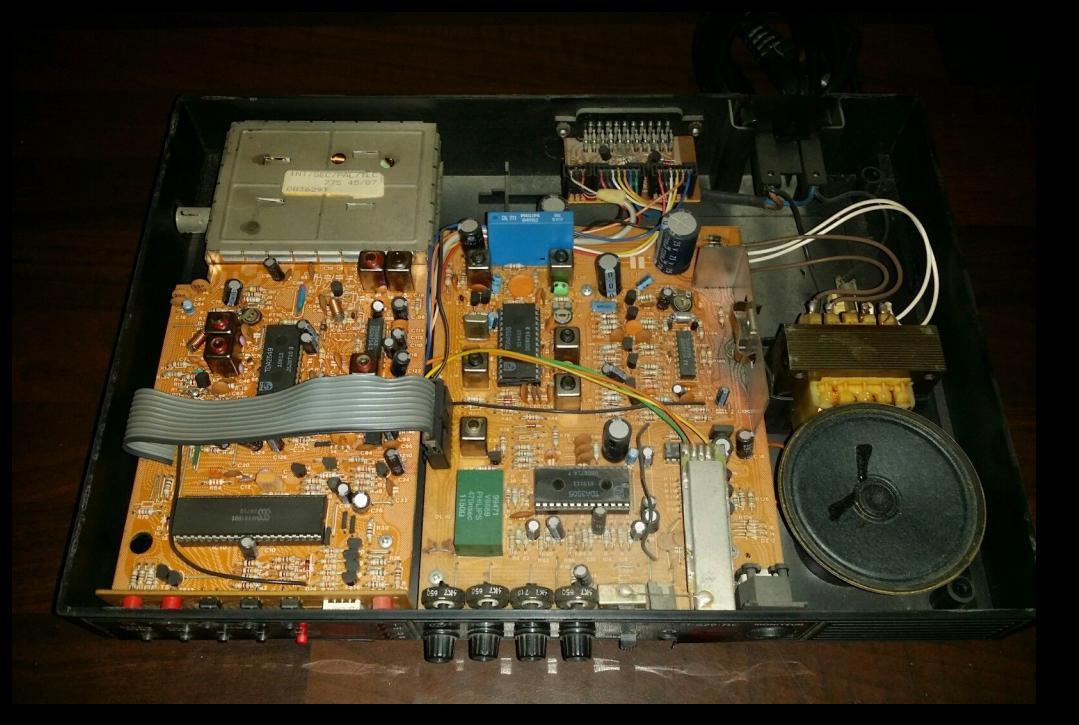

**PRENTEL** Un moniteur et une télé, ca fait un peu double LA TELE SURemploi : on ne peut pas Et un moniteur vous **L'AMSTRAD** en avez forcément un puisque tous les Amstrad sont fournis avec. Maintenant, vous reveillé, mais chut! Et n'indiquez pas pouvez capter les émissions de télé, Prentel est là !

Hein? Quoi? La télé sur son moniteur? Mais il est pas bien ce type ! Faut le faire interner! On sait bien qu'un moniteur est incapable de recevoir et de décoder une image télé, alors, faut pas nous prendre pour des adolescents boutonneux. quôa ! Justement si, on peut réceptionner et afficher des images télé sur un moniteur vidéo. Il suffit pour cela d'une simple interface, la Prentel, et on pourra regarder le prochain De Funès entre deux séances de Trailblazer (personnellement, et pour autant que je sois concerné, j'ai un faible pour ce logiciel). Comment? C'est en fait simple : Prentel est relié d'un côté à une antenne qui capte les ondes télévisuelles, et de l'autre au moniteur de l'Amstrad (ou n'importe quel autre moniteur, d'ailleurs) qui affiche la chaîne sélectionnée. Entre les deux, le boîtier fait sa petite cuisine de décodage, et retransmet l'image au moniteur de même façon que si elle provenait d'un ordinateur. Il faut bien entendu posséder un moniteur de résolution supérieure à celle d'affichage d'un écran télé. et en couleurs, de préférence au monochrome. L'affichage sur un écran vert doit être pour le moins surprenant ! De plus. au moins en ce qui concerne l'Amstrad, il faut se procurer un cordon spécial pour se brancher à un moniteur monochrome. Celui-ci n'étant pas encore disponible au moment de notre test, nous n'avons pu expérimenter que la version couleur. Fabriquée en Italie, cette interface pos-

sède un haut-parleur intégré et 16 chaînes différentes. On réglera celles-ci par l'intermédiaire de boutons-poussoir - et +, ce qui n'est pas une méthode très pratique. De plus, le temps de réaction à l'appui sur une touche est assez important et se ressent aussi aux changements de chaîne.

L'unité centrale de l'Amstrad peut être branchée sur Prentel, un bouton sur le boîtier faisant fonction de bascule entre l'ordinateur et la télévision. Il n'est malheureusement pas possible d'incruster des images informatiques sur l'écran télé. et le passage en mode télé entraîne la mise au repos de l'ordinateur. De ce fait. on ne pourra conserver un programme en mémoire.

En plus des réglages de chaîne. Prentel propose des réglages de couleur, luminosité, netteté d'image et de son. Une prise jack permet de connecter un casque sur l'interface. Le numéro de la chaîne sélectionnée s'affiche sur un chiffre seul, les numéros supérieurs à 10 étant repérés par un point au-dessus du chiffre. D'installation et de maniement simple, Prentel présente une formidable opportunité pour tous ceux qui rêvent de télévision couleur, en ne possédant qu'un CPC. Pour 1390 F, ils acquièreront une interface au fonctionnement sans reproche, même si la netteté d'image semble un peu compliquée à obtenir. Par ailleurs, un câble de raccordement au décodeur Canal Plus va bientôt être commer-

cialisé au prix de 150 F. Prentel est vendu avec une notice en francais, un câble à prise DIN pour raccord à l'Amstrad et un câble Péritel pour raccord à d'autres moniteurs. A ce prix, Prentel représente une superbe affaire, surtout qu'il n'est pas assujetti à la redevance télévisuelle, tant que l'Etat ne se sera pas non plus que le premier magasin à le commercialiser est Ordividuel à Vincennes! Chut, c'est un secret!

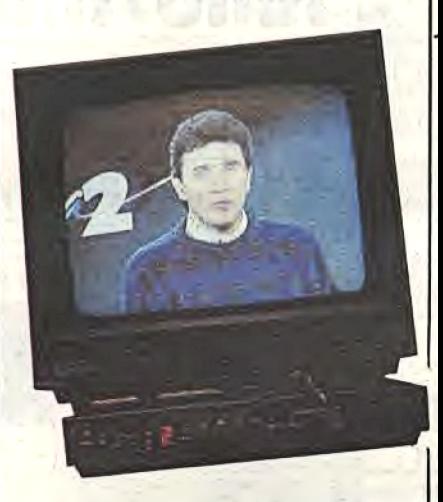

### 18/20

Notice: 14. Complète et sans fioriture.

Installation : 16. Deux câbles à connecter, c'est tout.

Originalité : 20. Et ca marche !!!

Intérêt : 20. Si l'on n'a pas déjà un téléviseur couleur.

Rapport qualité-prix : 18. Il faudrait être fou pour dépenser plus.

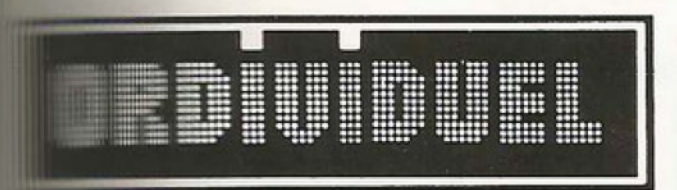

22, rue de Montreuil 94300 VINCENNES - Tél.: (1) 43.28.22.06 OUVERT DU MARDI AU VENDREDI de 10 h 30 à 13 h et de 15 h à 19 h, LE SAMEDI de 10 h 30 à 19 h REVENDEUR OFFICIEL AMSTRAD FRANCE

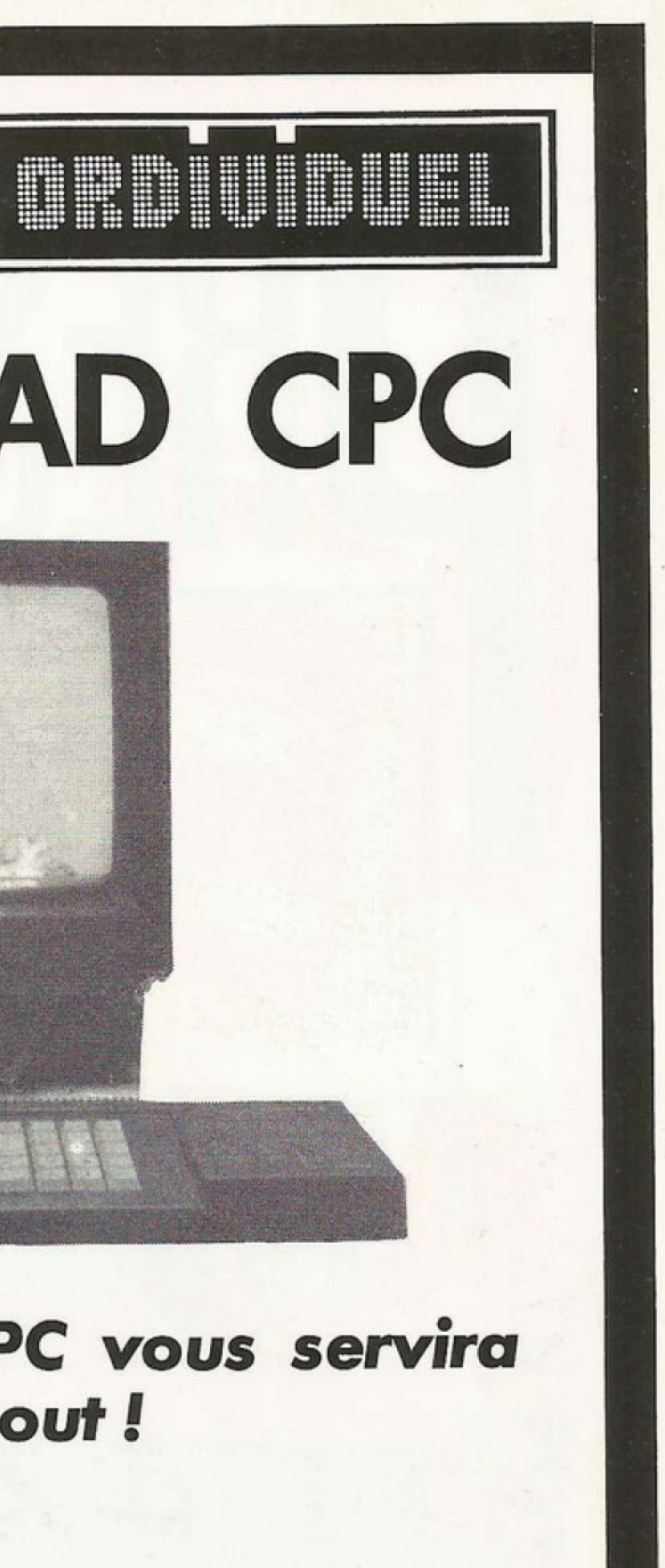

# INTERFACE TV POUR AMSTRAD CPC

### **ELRACTERISTIQUES:**

- $-L$  SECAM
- la chaînes pré-réglables  $\vee$   $\vdash$   $\vdash$
- hout-parleur intégré
- sortie casque

## Grâce à cette interface le moniteur de votre amstrad CPC vous servira **aussi de TV! Branchez, choisissez TV ou ordinateur et c'est tout! Entranctionne également avec tous moniteurs autres qu'Amstrad.**

## interface TV

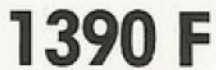

## TUNER TV une bonne alternative

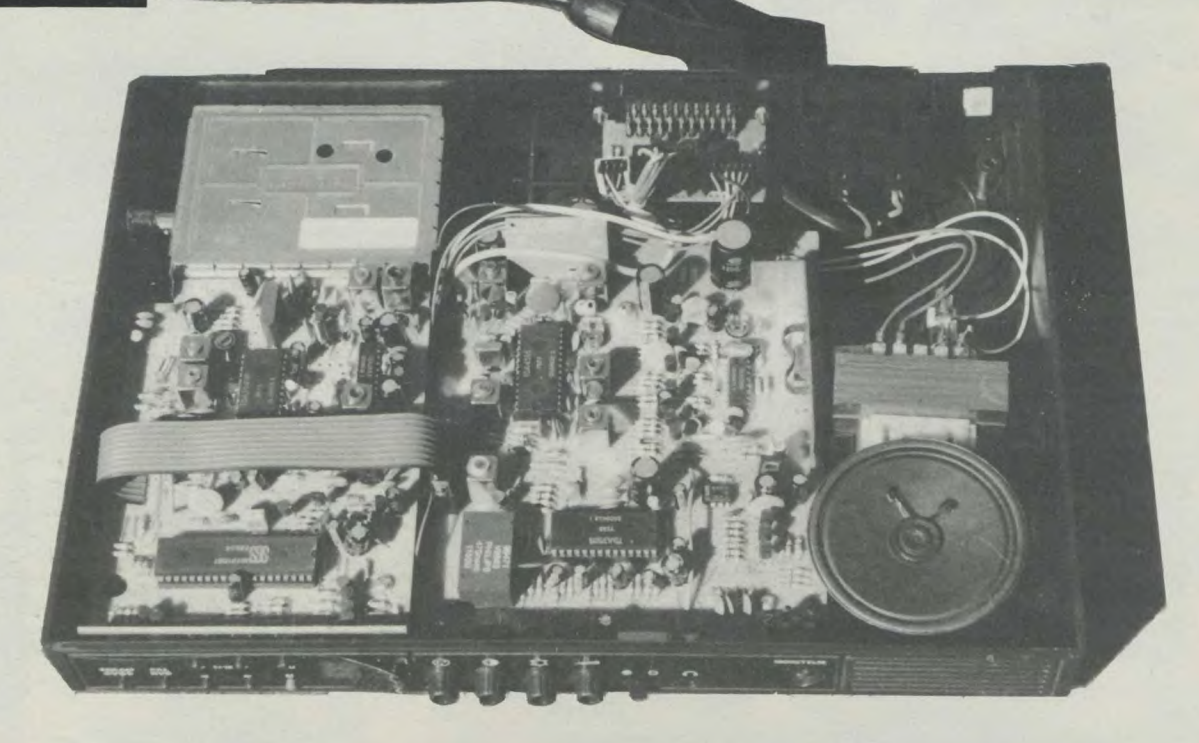

Vidéo, télévision et micro-informatique ne font généralement pas bon ménage. Il suffit pour s'en rendre compte, de regarde: le nombre d'interfaces et cordons supplémentaires qu'entraîne, par exemple, le branchement d'un ordinateur monochrome sur un téléviseur couleur... Peu pratique, ce genre d'interface permet l'évolution d'un système pour un coût raisonnable. Mais saviez-vous qu'il est également possible, à partir d'un moniteur couleur, de s'offrir un second poste de télévision très économique

C'est le but du tuner-TV commercialisé par Ordividuel, à Vincennes. Bien entendu, cette interface va surtout s'avérer utile pour les possesseurs de moniteurs couleurs; en effet, si l'interface fonctionne également en monochrome, il n'est guère attrayant de suivre son feuilleton préféré en nuance de vert ou d'ambre...

#### Présentation du matériel

Ce tuner-TV se présente comme un boîtier d'interface de plastique noir comprenant en façade une panneau très complet et des prises de connexions sur l'arrière et les côtés du boîtier. Ses dimensions ont été étudiées afin de supporter le moniteur couleur Amstrad : le dessus du couvercle comprend à cet effet deux emplacements où viennent se loger les pieds du moniteur (qui ne risquent donc pas de glisser). Une fois installé, l'ensemble est très stable et la façade du tuner, dans le prolongement du moniteur, permet connexions et réglages aisés.

Le tuner TV est livré avec une notice qui, bien que succincte, suffit amplement pour effectuer les branchements entre l'unité centraie, le Tuner et le moniteur. A noter que ces branchements faits ne seront plus à refaire à chaque utilisation téléviseur/moniteur. En effet, le Tuner permet de passer de l'utilisation moniteur à celle de téléviseur par simple appui sur une touche en façade de l'appareil (très pratique quand on finit un programme en attendant le début du feuilleton!). En fait de branchements, l'installation est très simple : la prise DIN du moniteur vient se brancher en façade, celle de l'unité centrale étant reliée par un cordon Péritel (fourni) à l'arrière du Tuner. Il suffit ensuite de brancher l'antenne (nécessaire)

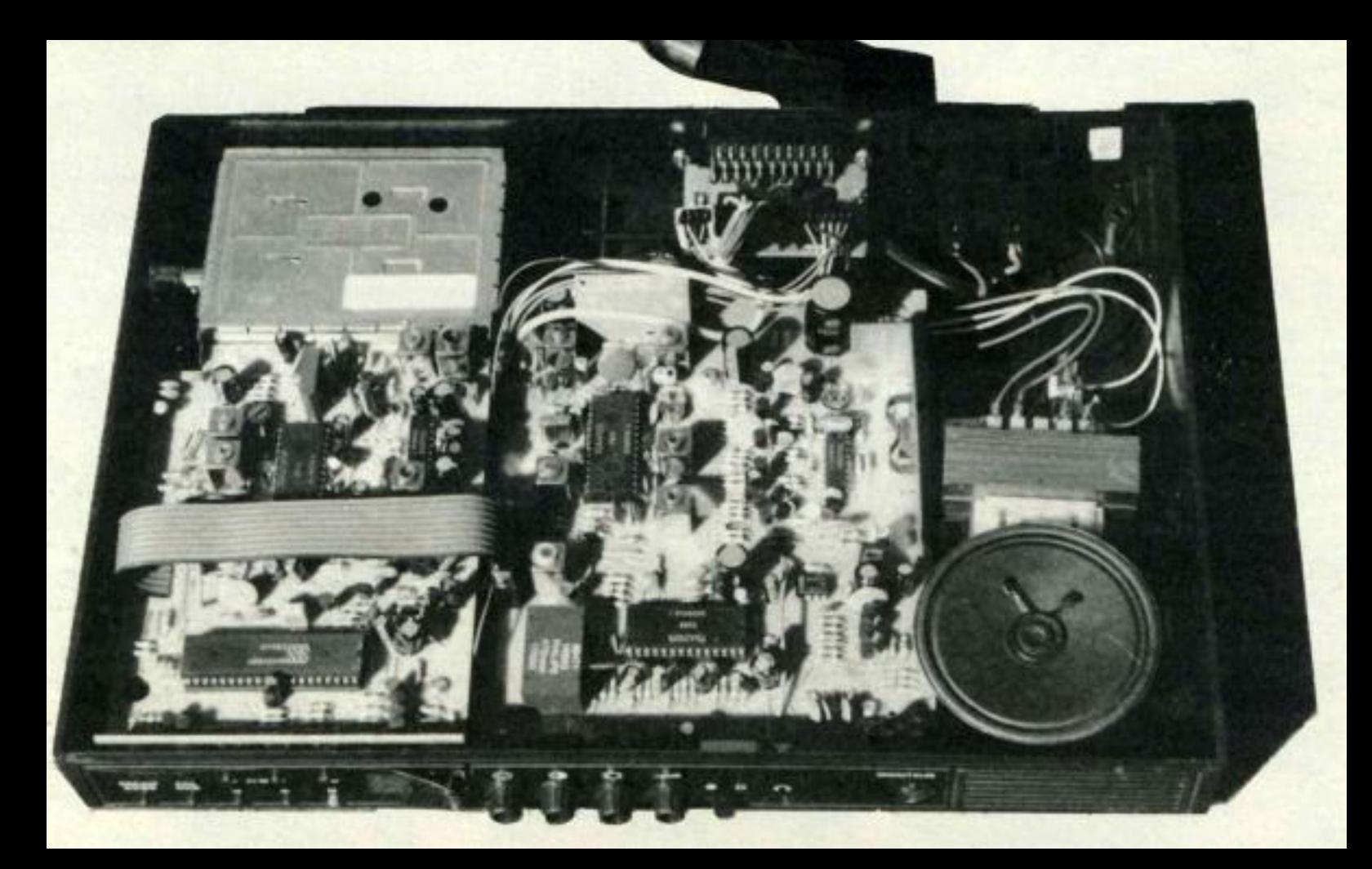

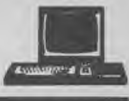

vailler l'image reçue. Pour cela vous dispo-<br>sez de la panoplie complète des réglages pré-<br>La notice précise que la prise Péritélévision ainsi surélevé est plus à hauteur d'yeux. Une sez de la panoplie complète des réglages pré-<br>vus sur un téléviseur : potentiomètres de du Tuner permet l'entrée du décodeur Canal excellente idée soigneusement réalisée.

et de relier ce dernier à une prise secteur. Il Il ne vous reste plus, à ce stade, qu'à vous petit défaut : le son. En effet, le moniteur<br>ne vous reste plus qu'à faire vos réglages. Installer confortablement et à bénéficie installer confortablement et à bénéficier du<br>réguliat de tous ces réglages lesquels peuvent du Tuner n'est pas vraiment agréarésultat de tous ces réglages lesquels peuvent<br>etre faits en moins d'un quart d'heure). Les passions de l'oreille. Le mini-HP, dirigé vers le haut être faits en moins d'un quart d'heure). Les ble à l'oreille. Le mini-HP, dirigé vers le haut **Les réglages** résulats concernant l'image sont très corrects du boîtier, n'est pas à la hauteur... Un bon et en tous points comparables à ceux obte. et en tous points comparables à ceux obte- conseil : prairie : un casque ! nus sur un téléviseur 36 cm d'une grande marque. A signaler que le Tuner est aussi Encore une fois, les réglages sont bien expli-<br>qués et il n'est pas plus difficile de régler et viseur mais qu'une antenne est indispensaqués et il n'est pas plus difficile de régler et viseur mais qu'une antenne est indispensa-<br>de se servir du Tuner que d'un poste de télé-<br>ble. Si vous avez, avec votre antenne habible. Si vous avez, avec votre antenne habi-<br>tuelle, une mauvaise réception TV, n'atten-<br>commercialisé au prix de 1 490 francs TTC. vision...Le Tuner dispose de seize chaînes tuelle, une mauvaise réception TV, n'atten-<br>mémorisables en UHF et VHF Pal/Secam, dez pas de miracles... De même, si vous êtes Il s'avère donc être un bon investissement dez pas de miracles... De même, si vous êtes Il s'avère donc être un bon investissement situés dans une zone peu propice à la récep-<br>
et une excellente alternative pour avoir un les frontaliers apprécieront de pouvoir situés dans une zone peu propice à la récep-<br>mémoriser chaînes françaises et étrangères tion, une antenne intérieure ne donnera pas second poste de télé couleur et éviter les mémoriser chaînes françaises et étrangères tion, une antenne intérieure ne donnera pas second poste de télé couleur et éviter les sans avoir à acheter un coûteux téléviseur de résultats extraordinaires. Quoi qu'il en désac de résultats extraordinaires. Quoi qu'il en désaccords de programmes croissant avec le soit, dans des conditions d'utilisation et de nombre de chaînes... Les résultats obtenus, "Multistandards". L'affichage de la chaîne soit, dans des conditions d'utilisation et de nombre de chaînes... Les résultats obtenus, se fait par un chiffre lumineux rouge en réception normales, l'utilisateur non averti mal se fait par un chiffre lumineux rouge en réception normales, l'utilisateur non averti façade du Tuner tandis que la bande utili- ne peut déceler une différence de qualité façade du Tuner tandis que la bande utili-<br>sée est matérialisée par un voyant LED. Une d'image comparée à un téléviseur classique. Tuner-TV permet d'avoir sur le moniteur sée est matérialisée par un voyant LED. Une d'image comparée à un téléviseur classique.<br>Tuis la recherche et la mémorisation des chaî-<br>Quant à nous, nous préférons presque le fois la recherche et la mémorisation des chai- Quant à nous, nous préférons presque le Amstrad des images en PAL (procédé utines effectuées, il ne vous reste plus qu'à tra-<br>vailler l'image reçue. Pour cela vous dispo-<br>standard...De bonnes images donc.<br>Quite le gain de place réalisé, le moniteur

vus sur un téléviseur : potentiomètres de du Tuner permet l'entrée du décodeur Canal volume, luminosité, contraste de couleurs. Plus. Malheureusement, sur l'exemplaire mis volume, luminosité, contraste de couleurs. Plus. Malheureusement, sur l'exemplaire mis<br>A noter que le Tuner dispose également d'un à notre disposition Canal Plus pouvait être A noter que le Tuner dispose également d'un à notre disposition Canal Plus pouvait être *ORDIVIDUEL : 22, rue de Montreuil*  interrupteur indépendant de marche/arrêt et obtenu facilement en clair mais impossible *94300 VINCENNES TEL.:(1)43.28.22.06* <sup>d'une</sup> prise casque (jack 3,5 style baladeur) de décrypter une image avec un décodeur. de décrypter une image avec un décodeur.

sur le côté du Tuner, d'enficher la prise d'ali- **Des résultats très corrects** A surveiller, donc, si vous comptez regar-<br>mentation du moniteur à l'arrière du boîtier du moniteur à l'arrière du boîtier<br>et de relier ce dernier à une prise secteur. Il le vous reste plus, à ce stade, qu'à vous<br>der Canal Plus sur votre moniteur. Autre

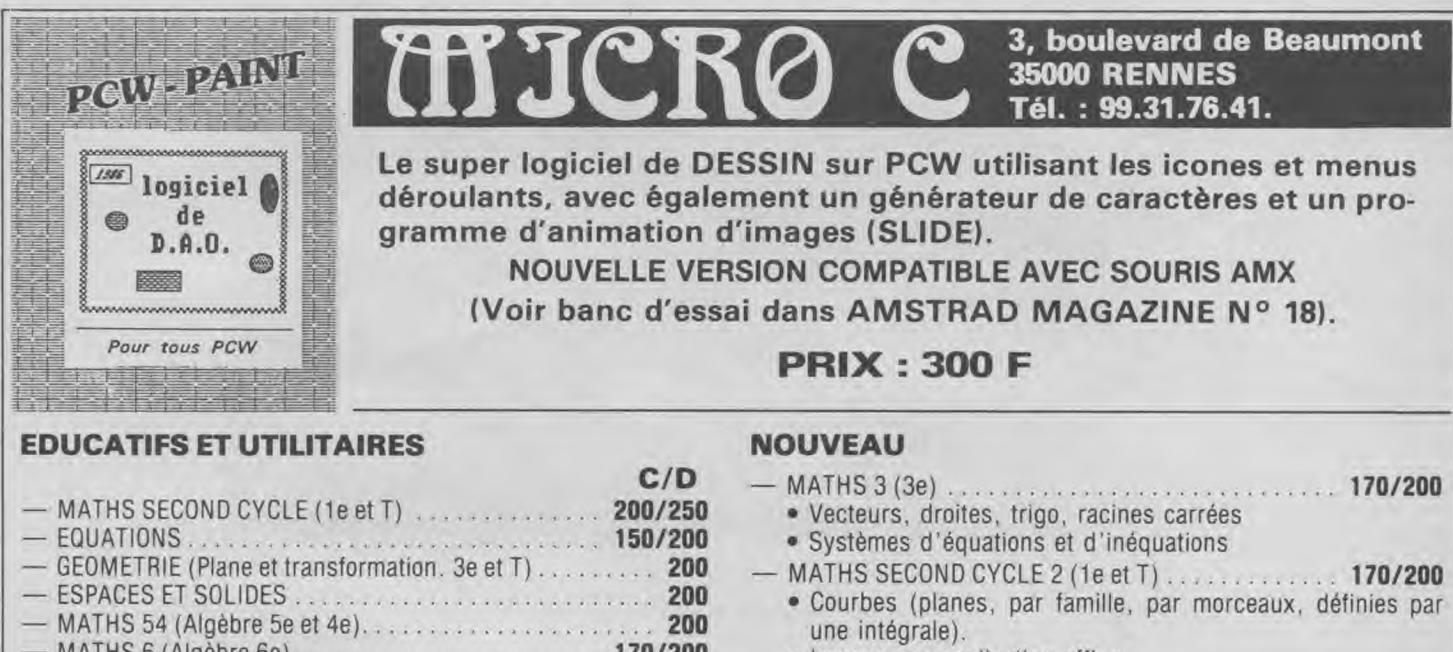

• Images par application affine.

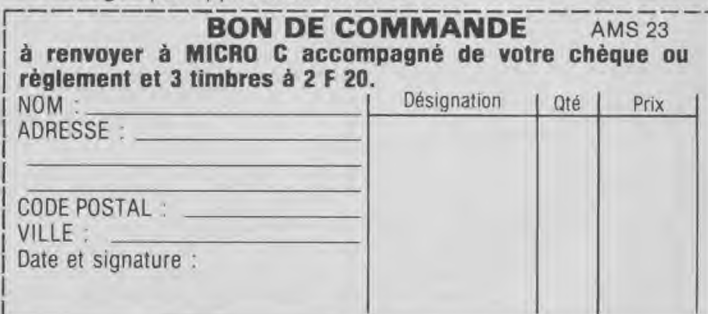

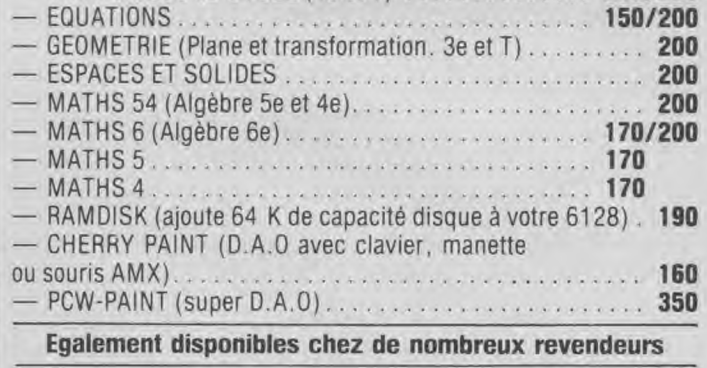

Educatifs disponibles sur ATARI ST et PC. **RECHERCHONS** éducatifs à éditer sur ATARI et PC **CONTACTEZ-NOUS** 

Le télécopieur est un mariage entre une photocopieuse et un modem. Un document (lettre, contrat, imprimé, etc.) peut être reproduit instantanément à l'autre bout du monde. Ce marché tout neuf ne pouvait laisser Amstrad indifférent et déjà, des rumeurs circulent. Ainsi, Amstrad lancerait un télécopieur fin janvier 1989. Son prix serait évidemment très attractif, de l'ordre de 695 £ (7 000 F environ).

Computer Trade Weekly, un

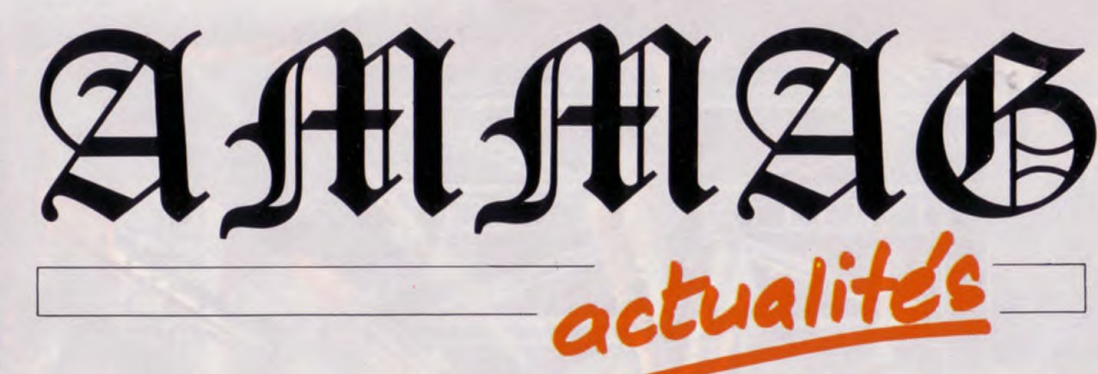

## **AMSTRAD, BIENTOT DE NOUVEAUX PRODUITS?**

hebdomadaire britannique, a directement posé la question au siège de la société, « Il y a effectivement eu beaucoup de spéculations au sujet du prochain produit Amstrad, du téléphone de voiture au télécopieur portable. Nous avons pour principe de ne jamais dévoiler nos projets afin de nous prémunir de la concurrence. L'annonce d'un produit nouveau sera faite en temps voulu. Les rumeurs au sujet d'un télécopieur à 695 £ nous semblent un peu prématurées.»

Comme il n'y a pas de fumée

La station **Amstrad** 

Annoncée à grand renfort de publicité, la station Amstrad vient d'arriver chez les revendeurs. Quelques menues pésans feú, de nombreux fabricants de télécopieurs songent à réviser sérieusement leurs prix. En Grande-Bretagne, le prix de ces machines se situe autour des 1000 £. Inutile de préciser que si Amstrad arrive avec ses modèles 30 % moins chers, ca fera mal! Amstrad, d'après une autre rumeur, préparerait un camescope. Alan Michael Sugar aurait laissé entendre que sa firme développerait un produit qui l'amènerait à occu-. per un marché nouveau. Télécopie ou camescope ? Les paris sont ouverts...

sommet d'une pièce montée, le torticolis est assuré à brève échéance.

#### **Ressorts** et bout de ficelle

La photo publicitaire laisse songeur car le moniteur CTM

#### PC 200: **LA CHARRUE AVANT LES BOEUFS**

Amstrad a réuni une dizaine d'édiiteurs de softs (US Gold, Ocean, Virgin/Mastertronic, Elite, Mirrorsoft, MicroProse, Martech, etc...)<br>afin de doter en jeux le PC 200 Sinclair. Lancé en Angleterre, il devrait être disponible en Allemagne courant janvier.

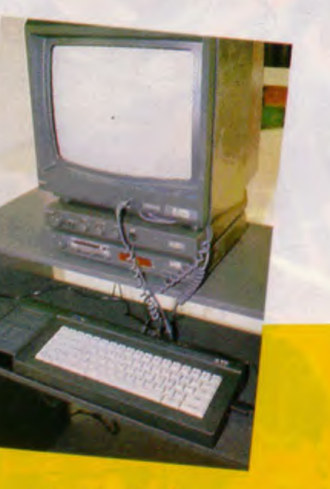

mentation 5 volts. Lorsque le clavier est branché, c'est une véritable cas-

Les éditeurs ont fraîchement accueilli la nouvelle bécane. L'idée d'Amstrad de lancer des jeux sur disquette 3"1/2 à 100 F n'a pas soulevé un enthousiasme délirant. Rod Cousens, patron de Mediagenic, a déclaré au journal CTW; "S'ils veulent un produit capable de tirer parti au maximum des possibilités de la machine, il faudra que le prix de vente soit en conséquence."

Amstrad proposa alors aux éditeurs de s'unir afin d'acheter des disquettes vierges en vrac. Réaction des intéressés: que chacun se débrouille! Amstrad proposa alors d'acheter des disquettes. Payée 1.30 £, ils les obtiennent à 0,30 £ une affaire!

Puis Amstrad s'est lamenté sur la pauvreté du catalogue des softs destinés au PC.

Paula Byrne, directrice de Telecomsoft, ne s'est pas gênée pour dire ce qu'elle pensait: "Ils n'ont pas arrêté de nous faire la morale. de nous dire ce que nous devions faire et comment, nous y prendre. Nous, on a répondu que c'était à

#### **AMIGA CONSOLES ATARL**

Une console fabriquée par Commodore serait à l'étude aux Etats-Unis. L'idée premiè-re était de transformer un C64 mais l'arrivée en force de consoles 16bits a entrainé une révision du projet. Ce serait un AMIGA revu et corrigé qui verrait le jour dans une année, probablement lors du Consumer Electronics Show de 1990.

Les dirigeants de Commodore se tâtent encore avant d'offici-aliser ce lancement. L'Amiga est en effet présenté comme une machine multi-usage dont le jeu ne serait qu'une des facettes.

Commodore, qui a bien du mal à positionner l'Amiga 2000 en tant qu'ordinateur profession-nel est un peu inquiet de l'étiquette "loisir" rattachée à la console. gênante pour son image de marque.

ATARI, de son côté, prépare pour le mois d'août une console 16-bits qui serait vendue à moins de 100 livres en Angleterre, soit environ 1.000 F chez nous. Les jeux seraient livrés sur cartouche et coûteraient dans les 200 F.

eux de vendre leurs machines et que nous, on suivrait."

Amstrad n'envisage pas de placer des masses de Sinclair PC 200 d'ici Noël, mais les ventes décolleraient en 1989. Les éditeurs seraient un peu plus enclins à concevoir des méga-softs à mini-prix...

té centrale... Du coup, Amstrad invente le CPC sur amortisseurs. Le câble d'alimentation du tuner traîne alors lamentablement sur le clavier. Le meuble est en aggloméré de 15 mm, d'où un manque de robustesse flagrant. Le joystick fourni étant un modèle à ventouses, la frénésie des

#### radio GO ou PO.

De solides équerres seront elles aussi les bienvenues pour assurer la stabilité et la sécurité du meuble. Reste le pack de jeux: Arkanoïd, Batman, Top Gun ou Crazy Cars parmi les quinze softs proposés - ont fait leur temps. Océan a récupéré les hits d'I-

ripéties douanières avaient retardé sa diffusion (cf. Am-Mag nº40).

Nous nous sommes empressés de monter le meuble et de placer le tuner TV et le radioréveil comme le suggère la publicité vue dans de nombreux medias : le moniteur d'un côté, les accessoires de l'autre. Quelques déconvenues nous attendaient et pas des moindres.

En effet, il est impossible de brancher le tuner TV au moniteur car le câble d'alimentation est bien trop court. La notice du matériel indique que tous les éléments doivent être superposés. Ce que nous avons fait. L'écran culmine alors au

## $=$   $:$   $:$   $:$   $:$   $\blacksquare$   $\blacksquare$   $\clubsuit$   $\clubsuit$   $\clubsuit$   $\clubsuit$   $\ldots$   $\blacksquare$ **REA**

644 d'un modèle récent n'est branché à rien. La prise jack en facade est vacante et l'on rechercherait vainement le câble vidéo et celui de l'alicade de filasse qui déferle du moniteur, escamotant complètement l'affichage de l'heure! Les fils "téléphone" sont tendus au point de soulever l'uni-

joueurs aura tôt fait de rendre le mobilier branlant (déjà assez instable à l'origine). Voir le pesant moniteur chahuté comme navire en tempête laisse craindre le pire...

#### Arnakoïd ?

Tuner et radio-réveil sont séduisants. Toutes les chaînes sont accessibles, même si la sélection se fait avec un bouton bien archaïque. A moins de placer la station près d'une prise télé, une antenne intérieure sera indispensable, ainsi qu'un cordon rallonge. Parfois. il faudra orienter tout le fourbi afin d'optimiser la réception

magine, de Titus, et d'autres encore pour leur redonner une seconde vie

Reste, si la télévision vous tente vraiment, la solution qui consiste à n'acquérir qu'un tuner. Tetran importe un modèle italien Pal/Secam avec seize chaînes programmables et la possibilité d'une télécommande pour les sélectionner. Pour passer du mode CPC en mode tuner, il subsiste un câble à déplacer. Le prix est plus élevé (1190 F sans télécommande, 1690 F avec), mais la qualité est au rendez-vous.

#### **LE GUIDE DES JEUX**

Plus de 500 jeux sur CPC, PC ou PCW ont été recensé dans cette véritable anthologie du soft. Si yous avez encore quelques hésitations sur la façon de composer votre (longue) liste de Noël, n'attendez plus: ce quide indispensable vous attend chez votre marchand de journaux. Son prix? 25F.

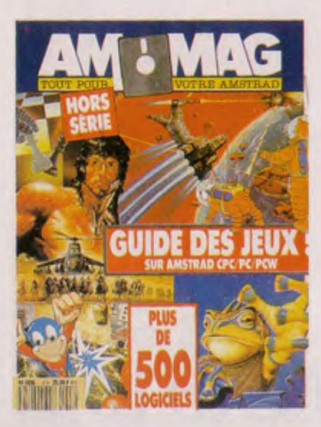

### **VOTRE MICRO MERITE LE MIEUX MICROTELEC**

#### **CENTRE TECHNIQUE AGREE PAR LES PLUS GRANDS**

- MICROTELEC, c'est la réparation de votre micro-ordinateur, quel que soit l'endroit où vous l'avez acheté. (gratuitement pendant la période de garantie pour Amstrad et Thomson).
- MICROTELEC, c'est la possibilité de souscrire à un contrat de maintenance sur site ou en atelier.
- MICROTELEC, c'est le dépannage dans un temps record de votre micro si vous avez souscrit un contrat **PLASH DEPANNAGE ..**
- MICROTELEC, c'est une équipe d'électroniciens au top niveau de la profession.
- MICROTELEC, c'est la sécurité d'un service ayant l'agrément des plus grands constructeurs.
- MICROTELEC, c'est la possibilité d'assurer votre appareil contre le vol, l'incendie et les dégats des eaux.
- MICROTELEC, c'est aussi la ligne rouge pour tous les possesseurs de contrat.

**ETABLISSEMENTS SCOLAIRES : nous consulter (spécialiste nanoréseau)** 

**REVENDEURS : conditions spéciales** 

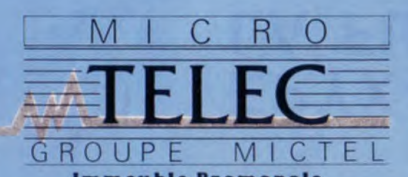

**Immeuble Promopole** 12 avenue des Prés 78180 Montigny le Bretonneux. Téléphone : (1) 30 57 20 50 **BANC D'ESSAI** 

## **LA TELE SUR VOTRE CPC !**

#### **Denis BONOMO**

**ten joli de programmer à tour de bras mais il faut parfois savoir s'arrêter... Rien de tel qu'un bon film pour se changer les idées d'où la commercialisation d'une "interface" capable de transformer le moniteur couleur de l'AMSTRAD en téléviseur.** 

Le modèle commercialisé par ORDIVI-DUEL se présente sous la forme d'un boîtier en plastique noir, qui se glisse tout simplement sous le moniteur. L'alimentation secteur est incorporée ce qui permet, une fois la mise en place effectuée, de ne plus rien débrancher par la suite... L'unité centrale de l'AMSTRAD restera connectée au moniteur, une commutation permettant de passer de l'ordinateur à la réception TV.

Le récepteur se connecte au moniteur par une prise acheminant les signaux nécessaires. Un autre câble assure la liaison entre le récepteur et l'unité centrale. Sur la face avant du récepteur se trouvent les commandes essentielles : le traditionnel "arrêt-marche" ainsi que les réglages de volume sonore, couleur, contraste et lumière. Une sortie casque coupe le haut-parleur interne assurant la discrétion de vos activités !

La sélection des canaux et leur mise en mémoire se commandent depuis la face avant. La programmation initiale n'est pas évidente vu l'aspect un peu spartiate de la notice, mais une fois la méthode assimilée, vous pourrez mémoriser jusqu'à 16 canaux. Le récepteur est PAL/SECAM ce qui peut être intéressant pour les frontaliers ou lorsqu'on nous abreuvera de télévision par satellite.

Le tuner couvre les bandes VHF et UHF ce qui permet la réception de Canal + ... au moyen du traditionnel décodeur.

L'arrière du boîtier est équipé d'une prise PERITEL pour le branchement d'un magnétoscope, d'une caméra ou du décodeur Canal +. Les entrées-sorties sont normalisées : 1V C/C pour la vidéo et 500mV pour le son.

Un coup d'oeil inquisiteur à l'intérieur du boîtier laisse entrevoir une réalisation de type grand public où le peu de composants se justifie par le niveau d'intégration.

Pour 1390 F, l'utilisateur s'offre un récepteur de télévision sensible (nous avons pu le vérifier, sur une petite antenne intérieure) qui tirera le meilleur parti des qualités du moniteur couleur **AMSTRAD** 

ORDIVIDUEL (1) 43.28.22.06.

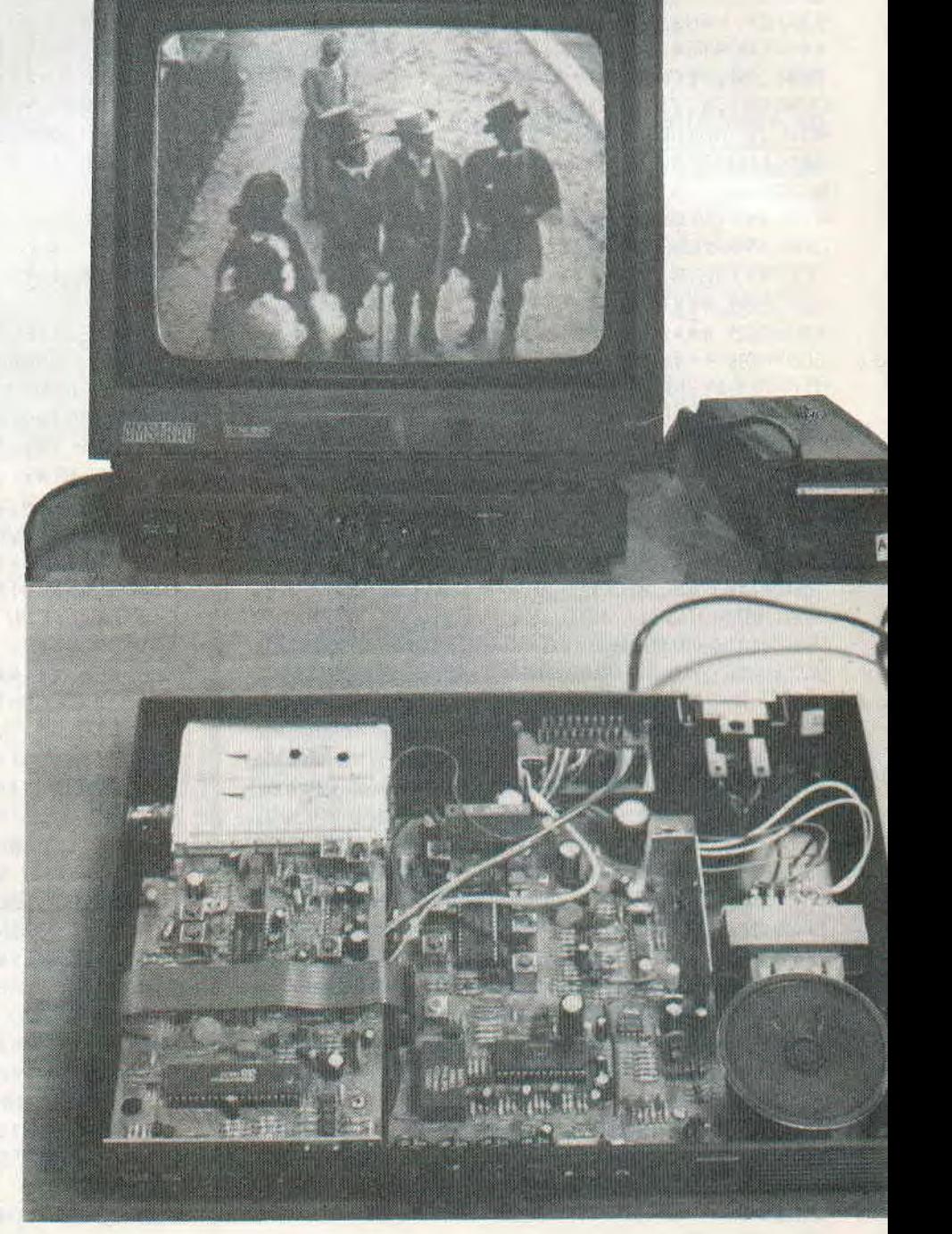